## **MANUAL TECNICO**

## **Objetivo.**

El objetivo del manual técnico es contemplar los aspectos que se detallan a continuación:

 $\triangleright$  Creación de la Base de Datos.

 Definir requerimientos obligatorios para el manejo de los sistemas y la generación de informes.

 Para saber cuál es la logística que se ha llevado a cabo para la realización del Aplicativo.

 $\triangleright$  Es un Asistente para el mantenimiento del mismo.

## **Objetos de la base de datos.**

La creación de las Bases de Datos con sus respectivas tablas que van a estar relacionadas, las mismas que se detallan a continuación:

GN\_TIPOCLIENTE GN\_PROCESO GN\_VARIABLES GN\_MENSAJE GN\_ESTADO GN\_TRANSACCIONESENVIOSGENERAL GN\_TRANSACCIONESENVIOSESPECIF

### **Diseño de Tablas.**

Las tablas son utilizadas en base de datos para representar la información de forma más compacta y de fácil acceso. Estas tablas están compuestas por filas y columnas. Las filas de una tabla equivalen a los registros los cuales contienen los valores de los objetos, y las columnas equivalen a los campos los cuales contienen los atributos de los objetos.

La estructura de las tablas muestra la forma como se almacenan los datos y en el caso de estar relacionadas con otras tablas cuales serian los campos que se relacionan, de dicha relación nacen los conceptos de campos foráneos y primarios.

### **Clave Primaria**

La clave primario es la de menor tamaño en cuanto a número de campos que la componen y es el identificador único para una tabla. Con la clave primaria nunca existen dos filas de una tabla con el mismo valor.

### **Clave Foránea**

Una clave foránea es un atributo de una tabla o adición de atributos ya existentes a una tabla; ésta inclusive puede ser una clave primaria de otra tabla. Sin embargo los atributos

de una clave foránea no necesariamente tienen que formar parte de la clave primaria de la tabla a la que pertenecen.

### **Definición Estructura de Datos.**

La estructura de las tablas muestra detalladamente los campos almacenados y la relación que existe entre cada una de las tablas para comprender el flujo de los datos.

## **TABLA GN\_TIPOCLIENTE**

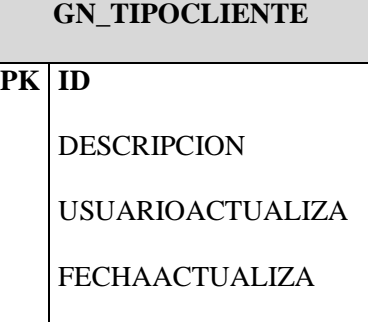

Esta tabla almacenara los tipos de clientes a los que se envía notificaciones.

## **TABLA GN\_PROCESO**

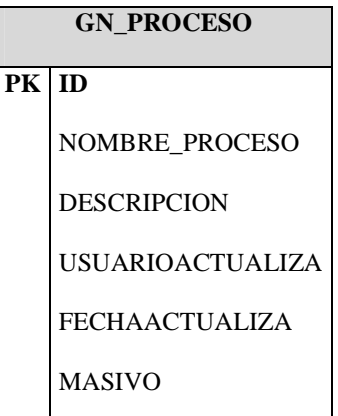

Aquí se almacenaran los diferentes procesos que se utilizaran para los envíos, los dos principales objetos del proyecto son los envíos de notificaciones por vencimientos de pólizas y vencimientos de cartera; también existirán procesos adicionales para promociones

## **TABLA GN\_VARIABLES**

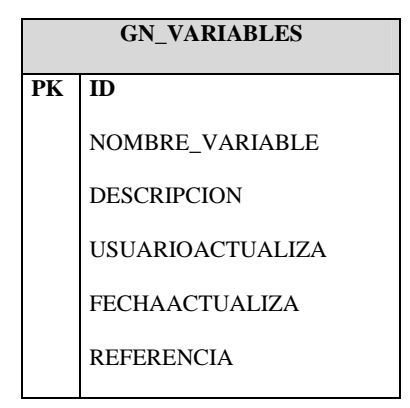

Esta tabla almacenara todas las variables que formaran parte del cuerpo de los mensajes que serán enviados.

**TABLA GN\_ESTADO** 

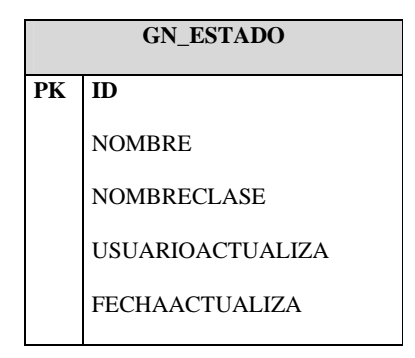

Esta tabla almacenara los diferentes estados que puedan tener las transacciones, y los diferentes mensajes que se creen.

## **TABLA GN\_MENSAJE**

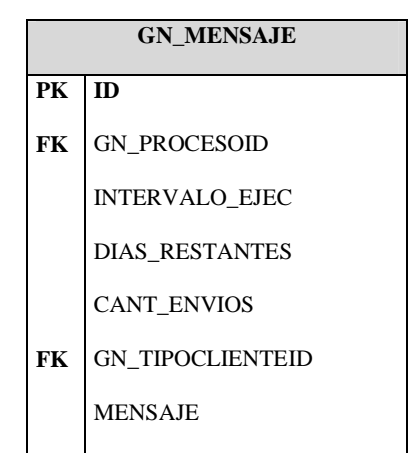

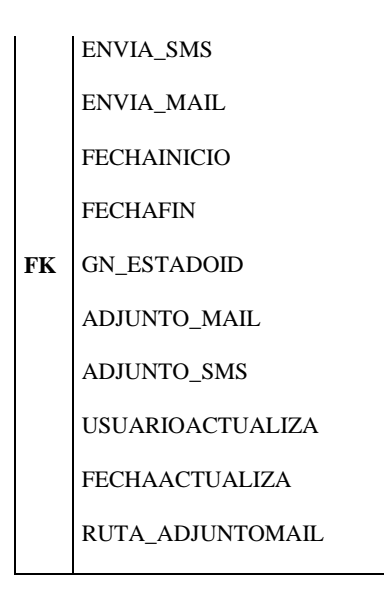

Aquí se almacenaran todos los mensajes que se configuren con las variables necesarias, y estos serán los que posteriormente se envíen.

# **GN\_TRANSACCIONESENVIOSESPECIF PK ID**  POLIZAID ENDOSOID AGENTE RAMO NUMPOLIZA

## **TABLA GN\_TRANSACCIONESENVIOSESPECIF**

 ORDEN CLIENTE TIPOENDOSO NUMENDOSO VALORASEGURADO VALORPRIMANETA ESTADOPOLIZA ESTADOENDOSO FECHAFACTURACION FECHACONTABILIZACION VIGENCIADESDE VIGENCIAHASTA FACTURANUM ESTADOFACTURA TIPOSEGURO MESPRODUCCION ANIOPRODUCCION EJECCOMERCIAL USUARIOEMITE CIUDADPRODUCCION DOCFACTID DOCCUOTAID DOCLETRAID NUMCUOTALETRA DESCRIPCIONCUOTALETRA VALORCUOTALETRA FECHAVENCIMIENTODOC

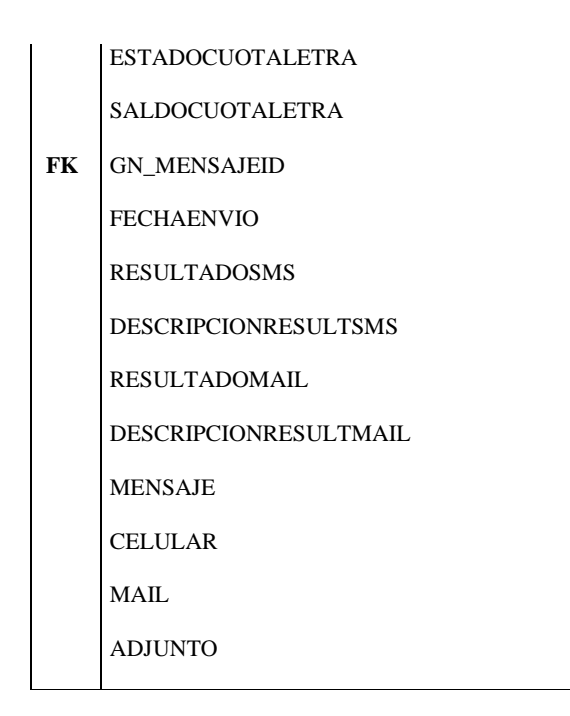

Esta tabla contendrá todas las transacciones enviadas por los procesos de cartera y de vencimientos de pólizas.

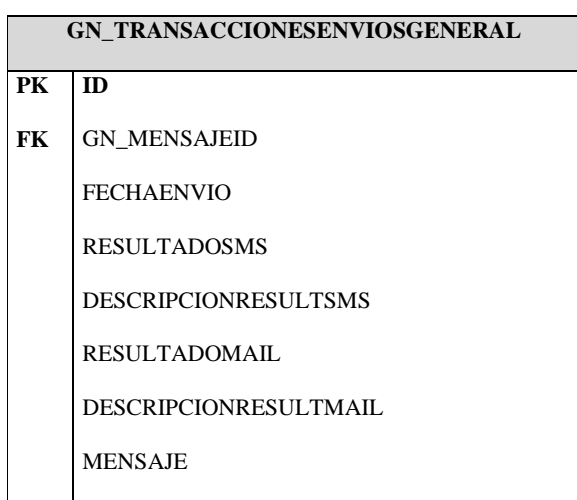

**TABLA GN\_TRANSACCIONESENVIOSGENERAL** 

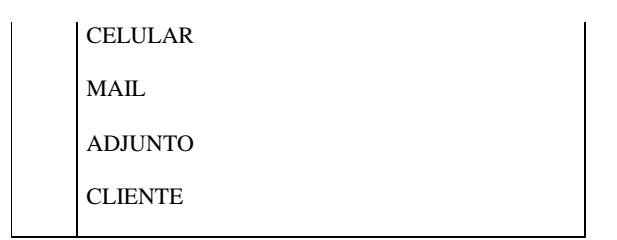

Esta tabla contendrá todas las transacciones enviadas por los procesos de promociones o cualquier otro tipo de evento.

## **Script de las Tablas Principales de la base de Datos**

#### **Tabla GN\_MENSAJE**

*-- Create table* create table GN\_MENSAJE ( ID VARCHAR2(12) not null, GN\_PROCESOID VARCHAR2(20), INTERVALO\_EJEC NUMBER(10,2), DIAS\_RESTANTES NUMBER(10,2), CANT\_ENVIOS NUMBER(10,2), GN\_TIPOCLIENTEID VARCHAR2(20), MENSAJE VARCHAR2(1000), ENVIA\_SMS CHAR(1), ENVIA\_MAIL CHAR(1), FECHAINICIO DATE, FECHAFIN DATE, GN\_ESTADOID VARCHAR2(12), ADJUNTO\_MAIL BLOB, ADJUNTO\_SMS BLOB, USUARIOACTUALIZA VARCHAR2(12), FECHAACTUALIZA DATE, RUTA\_ADJUNTOMAIL VARCHAR2(500)  $\lambda$ tablespace USERS pctfree 10 initrans 1 maxtrans 255 storage ( initial 64K minextents 1 maxextents unlimited ); *-- Create/Recreate primary, unique and foreign key constraints*  alter table GN\_MENSAJE add constraint PK\_GNMENSAJE primary key (ID) using index tablespace USERS pctfree 10 initrans 2 maxtrans 255 storage ( initial 384K minextents 1

 maxextents unlimited ); alter table GN\_MENSAJE add constraint FK\_GNMENSAJE\_GNESTADO foreign key (GN\_ESTADOID) references GN\_ESTADO (ID); alter table GN\_MENSAJE add constraint FK\_GNMENSAJE\_GNPROCESO foreign key (GN\_PROCESOID) references GN\_PROCESO (ID); alter table GN\_MENSAJE add constraint FK\_GNMENSAJE\_GNTIPOCLIENTE foreign key (GN\_TIPOCLIENTEID) references GN\_TIPOCLIENTE (ID);

#### **Tabla GN\_TRANSACCIONESENVIOSESPECIF**

*-- Create table* create table GN\_TRANSACCIONESENVIOSESPECIF ( ID VARCHAR2(12), POLIZAID VARCHAR2(12),<br>ENDOSOID VARCHAR2(12) VARCHAR2(12), AGENTE VARCHAR2(100), RAMO VARCHAR2(40), NUMPOLIZA NUMBER(10), ORDEN NUMBER(10), CLIENTE VARCHAR2(100),<br>TIPOENDOSO VARCHAR2(50 VARCHAR2(50),<br>NUMBER(10). NUMENDOSO VALORASEGURADO NUMBER(20,2), VALORPRIMANETA NUMBER(20,2),<br>ESTADOPOLIZA VARCHAR2(10), ESTADOPOLIZA<br>ESTADOENDOSO VARCHAR2(10), FECHAFACTURACION DATE, FECHACONTABILIZACION DATE, VIGENCIADESDE DATE, VIGENCIAHASTA DATE, FACTURANUM VARCHAR2(20), ESTADOFACTURA VARCHAR2(10), TIPOSEGURO VARCHAR2(20), MESPRODUCCION VARCHAR2(10),<br>ANIOPRODUCCION VARCHAR2(20), ANIOPRODUCCION EJECCOMERCIAL VARCHAR2(100),<br>USUARIOEMITE VARCHAR2(100), USUARIOEMITE CIUDADPRODUCCION VARCHAR2(30), DOCFACTID VARCHAR2(12), DOCCUOTAID VARCHAR2(12), DOCLETRAID VARCHAR2(12), NUMCUOTALETRA NUMBER(10), DESCRIPCIONCUOTALETRA VARCHAR2(500), VALORCUOTALETRA NUMBER(20,2),

```
 FECHAVENCIMIENTODOC DATE, 
  ESTADOCUOTALETRA VARCHAR2(10), 
 SALDOCUOTALETRA NUMBER(20,2),
  GN_MENSAJEID VARCHAR2(20), 
 FECHAENVIO DATE, 
 RESULTADOSMS VARCHAR2(10), 
  DESCRIPCIONRESULTSMS VARCHAR2(500), 
  RESULTADOMAIL VARCHAR2(10), 
  DESCRIPCIONRESULTMAIL VARCHAR2(500), 
  MENSAJE VARCHAR2(3000), 
 CELULAR VARCHAR2(15),<br>MAIL VARCHAR2(30).
             VARCHAR2(30).
  ADJUNTO VARCHAR2(800) 
\lambdatablespace USERS 
  pctfree 10 
  initrans 1 
  maxtrans 255 
  storage 
  ( 
  initial 64K 
   minextents 1 
   maxextents unlimited 
 ); 
-- Create/Recreate primary, unique and foreign key constraints 
alter table GN_TRANSACCIONESENVIOSESPECIF 
  add constraint PK_GNTRANSACCIONESPECIF primary key (ID) 
  disable; 
alter table GN_TRANSACCIONESENVIOSESPECIF 
  add constraint FK_GNTRANSENVESP_GNMENSAJE foreign key (GN_MENSAJEID) 
  references GN_MENSAJE (ID) 
              disable;
```
## **Estándares de la Lógica del Negocio.**

Se va a detallar las clases principales que intervienen en la aplicación:

#### **Clase Bean**

Esta clase permite la conexión con la base de datos, y es invocada cada vez que se

realizan inserciones, actualizaciones, borrado, consultas. Etc.

**package** GestorNotificaciones;

**import** java.sql.Connection; **import** java.sql.DriverManager; **import** java.sql.SQLException;

**import** javax.servlet.http.HttpServletRequest; **import** javax.servlet.http.HttpServletResponse; **import** javax.servlet.jsp.JspWriter; **import** javax.servlet.jsp.PageContext;

**public class** Bean {

```
 public JspWriter m_out; 
           public PageContext m_pageContext; 
           public HttpServletResponse m_response; 
           public Connection m_conn; 
           protected JspLib m_jl; 
           public HttpServletRequest m_request; 
           public Bean(PageContext p_pageContext,String usuario,String clave)throws Exception, SQLException { 
             Class.forName ("oracle.jdbc.driver.OracleDriver"); 
          m_conn=DriverManager.getConnection("jdbc:oracle:thin:@(description=(address=(host=localhost)(protocol
=tcp)(port=1521))(connect_data=(sid=ORCL)))",usuario,clave); 
            //Class.forName ("com.mysql.jdbc.Driver"); 
//m_conn=DriverManager.getConnection("jdbc:mysql://"+bd+"/FIRETECH?user=firewall&password="+password); 
            m_pageContext=p_pageContext; 
             m_out=m_pageContext.getOut(); 
             m_response=(HttpServletResponse)p_pageContext.getResponse(); 
             m_request = (HttpServletRequest)m_pageContext.getRequest(); 
            m_jl=new JspLib(p_pageContext); 
           } 
}
```
#### **Clase SendAuthentication2**

Clase de Autenticación para el envío de mail sin archivos adjuntos

package GestorNotificaciones;

import java.sql.SQLException;

import java.util.Properties; import javax.mail.Message; import javax.mail.MessagingException; import javax.mail.Session; import javax.mail.Transport; import javax.mail.internet.InternetAddress; import javax.mail.internet.MimeMessage; import javax.servlet.jsp.PageContext;

public class SendAuthentication2 extends Bean {

 public SendAuthentication2 (PageContext p\_pageContext,String usuario,String password)throws Exception, SQLException { super(p\_pageContext,usuario,password);

}

public String Send(String mail, String mensaje) { String host ="69.10.53.202";//Suponiendo que el servidor SMTPsea la propia máquina String from ="webmaster@customersoft.net"; String to  $=$  mail;

System.out.println ("Prueba para enviar un mail..." + new java.util.Date());

Properties prop  $=$  new Properties $($ ); prop.put("mail.smtp.host", host); prop.put("mail.smtp.port", "26"); /\*Esta línea es la que indica al API que debe autenticarse\*/ prop.put("mail.smtp.auth", "true"); /\*Añadir esta linea si queremos ver una salida detallada del programa\*/ //prop.put("mail.debug", "true");

#### try{

```
SMTPAuthentication auth = new SMTPAuthentication(); 
Session session = Session.getInstance(prop, auth);
Message msg = getMessage(session, from, to, mensaje); 
System.out.println ("Enviando ..." ); 
Transport.send(msg); 
System.out.println ("Mensaje enviado!"); 
return ("Mensaje enviado!"); 
} 
catch (Exception e) 
{ 
ExceptionManager.ManageException(e); 
return ("Mensaje no se pudo enviar!"+e);
```
#### } }

private static MimeMessage getMessage(Session session, String from, String to, String mensaje) {

try{

MimeMessage msg = new MimeMessage(session); msg.setText(mensaje); msg.addRecipient(Message.RecipientType.TO, new InternetAddress(to));

```
msg.setFrom(new InternetAddress(from,"Seguros Balboa")); 
msg.setSubject("Notificación - Seguros Balboa"); 
return msg; 
} 
catch (java.io.UnsupportedEncodingException ex) 
{ 
ExceptionManager.ManageException(ex); 
return null; 
} 
catch (MessagingException ex) 
{ 
ExceptionManager.ManageException(ex); 
return null; 
} 
} 
}
```
### **Clase SendAuthentication**

Clase de Autenticación para el envío de mail con archivos adjuntos

package GestorNotificaciones;

import java.sql.SQLException; import java.util.Properties;

import javax.mail.Message; import javax.mail.MessagingException; import javax.mail.Session; import javax.mail.Transport; import javax.mail.internet.InternetAddress; import javax.mail.internet.MimeMessage; import javax.servlet.jsp.PageContext; import javax.activation.DataHandler; import javax.activation.FileDataSource; import javax.mail.BodyPart; import javax.mail.internet.MimeBodyPart; import javax.mail.internet.MimeMultipart;

public class SendAuthentication extends Bean {

 public SendAuthentication (PageContext p\_pageContext,String usuario,String password)throws Exception, SQLException super(p\_pageContext,usuario,password);

}

public String Send(String mail, String mensaje, String ruta) {

String host ="69.10.53.202";//Suponiendo que el servidor SMTPsea la propia máquina String from ="webmaster@customersoft.net"; String to  $=$  mail;

System.out.println ("Prueba para enviar un mail..." + new java.util.Date());

Properties prop = new Properties(); prop.put("mail.smtp.host", host); prop.put("mail.smtp.port", "26"); /\*Esta línea es la que indica al API que debe autenticarse\*/ prop.put("mail.smtp.auth", "true"); /\*Añadir esta linea si queremos ver una salida detallada del programa\*/ //prop.put("mail.debug", "true");

try{

 SMTPAuthentication auth = new SMTPAuthentication(); Session session = Session.getInstance(prop , auth );

BodyPart texto = new MimeBodyPart(); texto.setText(mensaje); // Se compone el adjunto con la imagen BodyPart adjunto = new MimeBodyPart(); adjunto.setDataHandler( new DataHandler(new FileDataSource(ruta))); adjunto.setFileName("adjunto"); // Una MultiParte para agrupar texto e imagen. MimeMultipart multiParte = new MimeMultipart(); multiParte.addBodyPart(texto); multiParte.addBodyPart(adjunto);

Message msg = getMessage(session, from, to, multiParte); System.out.println ("Enviando ..." );

Transport.send(msg);

```
System.out.println ("Mensaje enviado!"); 
return ("Mensaje enviado!");
```
} catch (Exception e) { ExceptionManager.ManageException(e); return ("Mensaje no se pudo enviar!"+e); } }

private static MimeMessage getMessage(Session session, String from, String to, MimeMultipart mensaje) {

try{

```
MimeMessage msg = new MimeMessage(session); 
//msg.setText(mensaje); 
msg.addRecipient(Message.RecipientType.TO, new InternetAddress(to)); 
msg.setFrom(new InternetAddress(from,"Seguros Balboa")); 
msg.setSubject("Notificación - Seguros Balboa"); 
msg.setContent(mensaje); 
return msg; 
} 
catch (java.io.UnsupportedEncodingException ex) 
{ 
ExceptionManager.ManageException(ex); 
return null; 
} 
catch (MessagingException ex) 
{ 
ExceptionManager.ManageException(ex); 
return null; 
} 
} 
} 
} 
private static MimeMessage getMessage(Session session, String from, String to, String mensaje) 
{ 
try{ 
MimeMessage msg = new MimeMessage(session); 
msg.setText(mensaje); 
msg.addRecipient(Message.RecipientType.TO, new InternetAddress(to)); 
msg.setFrom(new InternetAddress(from,"Seguros Balboa")); 
msg.setSubject("Notificación - Seguros Balboa"); 
return msg; 
} 
catch (java.io.UnsupportedEncodingException ex) 
{ 
ExceptionManager.ManageException(ex); 
return null; 
} 
catch (MessagingException ex) 
{ 
ExceptionManager.ManageException(ex); 
return null; 
} 
} 
}
```
### **Clase SMS**

Clase de encargada de preparar el envío y realizar la gestión de envío del sms, por medio

de una conexión http.

package GestorNotificaciones;

```
import org.apache.commons.httpclient.*; 
import org.apache.commons.httpclient.methods.*; 
import javax.servlet.jsp.*; 
import javax.servlet.http.*;
```
import java.sql.CallableStatement; import java.sql.ResultSet; import java.sql.SQLException; import java.util.\*;

public class sms extends Bean {

```
 public sms (PageContext p_pageContext,String usuario,String password)throws Exception, 
SQLException {
                 super(p_pageContext,usuario,password);
```
 } @SuppressWarnings("deprecation") public String testSetCookieGet(String numero, String mensaje) throws Exception {

```
 //Se inicia el objeto HTTP 
 System.out.println("Inicio"); 
HttpClient client = new HttpClient();
 client.setStrictMode(true); 
 //Se fija el tiempo máximo de espera de la respuesta del servidor 
 client.setTimeout(60000); 
 //Se fija el tiempo máximo de espera para conectar con el servidor 
 client.setConnectionTimeout(5000); 
 PostMethod post = null; 
 //Se fija la URL sobre la que enviar la petición POST
```
 //Como ejemplo se supone www.pasarela\_push\_altiria.com/post/sms System.out.println("http"); post = new PostMethod("http://extern.nrs-

group.com/send\_multisms.php?user=042687185&pass=luisao&msg="+mensaje+"&phone="+numero+"&re mit=59395681326&country=ec");

 //Se fija la codificación de caracteres en la cabecera de la petición post.setRequestHeader("Content-type", "application/x-www-form-urlencoded; charset=UTF-8");

 //Se crea la lista de parámetros a enviar en la petición POST System.out.println("095681326"); NameValuePair[] parametersList = new NameValuePair[6]; parametersList[0] = new NameValuePair("msg", "Mensaje de prueba");

```
 parametersList[1] = new NameValuePair("phone", "59395681326"); 
 parametersList[2] = new NameValuePair("remit", "59395681326"); 
         parametersList[3] = new NameValuePair("user", "042687185"); 
        parametersList[4] = new NameValuePair("pass", "luisao");
         parametersList[5] = new NameValuePair("country", "ec"); 
         //Se rellena el cuerpo de la petición POST con los parámetros 
         //post.setRequestBody(parametersList); 
        int httpstatus = 0;
         String response = null; 
         try { 
         //Se envía la petición 
         System.out.println(post.getURI()); 
         httpstatus = client.executeMethod(post); 
         //Se consigue la respuesta 
         response = post.getResponseBodyAsString(); 
 } 
         catch (Exception e) { 
         //Habrá que prever la captura de excepciones 
                 String error = "Error al enviar sms";
                  return error; 
 } 
         finally { 
         //En cualquier caso se cierra la conexión 
         post.releaseConnection(); 
 } 
         //Habrá que prever posibles errores en la respuesta del servidor 
         if (httpstatus!=200){ 
                 String error1 = "Error al enviar sms";
                  return error1; 
         } 
         else { 
                  System.out.println("Respuesta "+response); 
                  return(response); 
         //Se procesa la respuesta capturada en la cadena ''response'' 
 }
```
#### **Clase Proceso**

} }

Clase que realiza los insert, select, update, delete, de los mensajes que se envían.

```
package GestorNotificaciones; 
import java.sql.*;
```
import javax.servlet.jsp.\*; import javax.servlet.http.\*;

```
import java.util.*;
```

```
public class Procesos extends Bean 
{ 
           //Constructor 
           public Procesos(PageContext p_pageContext,String usuario,String password)throws Exception, 
SQLException { 
              super(p_pageContext,usuario,password); 
 } 
           public String SecuenciaActual()throws Exception, SQLException 
\left\{\begin{array}{ccc} & & \\ & & \end{array}\right\} ResultSet lrs=m_conn.prepareStatement("select SEC_PROCESOS.currval + 1 from 
dual").executeQuery(); 
                     lrs.next(); 
                    String sec = Long.toString(lrs.getLong(1)); lrs.close(); 
                     return sec; 
           } 
           public String SecuenciaSiguiente()throws Exception, SQLException 
\left\{ \begin{array}{cc} 0 & 0 \\ 0 & 0 \end{array} \right\} ResultSet lrs=m_conn.prepareStatement("select SEC_PROCESOS.nextval from 
                                                      dual").executeQuery(); 
                     lrs.next(); 
                     String sec = Long.toString(lrs.getLong(1)); 
                     lrs.close(); 
                     return sec; 
           } 
           public Vector consulta()throws Exception, SQLException 
\left\{ \begin{array}{cc} 0 & 0 \\ 0 & 0 \end{array} \right\}Vector v = new Vector;
                     ResultSet lrs=m_conn.prepareStatement(" select id, " 
                   +" nombre_proceso,<br>+" descripcion "
                               descripcion "
+" from gn_proceso " +" where
\text{maxivo} = \text{N'} " +" order by
to_number(id)").executeQuery(); 
                     while (lrs.next()) 
{
                         v.addElement(new elementoVector("1",lrs.getString(1), 
                         lrs.getString(2), 
                         lrs.getString(3));
 } 
                      return v; 
           } 
           public Vector consulta2()throws Exception, SQLException 
           { 
                     Vector v = new Vector;
                     ResultSet lrs=m_conn.prepareStatement(" select id, " 
                                                    +" nombre_proceso, " 
                                      +" descripcion "
```

```
 +" from gn_proceso " 
+" where masivo = 'S' "
          +" order by to_number(id)").executeQuery(); 
                      while (lrs.next()) 
\left\{\begin{array}{ccc} 1 & 1 & 1 \\ 1 & 1 & 1 \end{array}\right\} v.addElement(new elementoVector("1",lrs.getString(1), 
          lrs.getString(2), 
          lrs.getString(3))); 
 } 
                      return v; 
           } 
           public Vector consulta3()throws Exception, SQLException 
\left\{ \begin{array}{cc} 0 & 0 \\ 0 & 0 \end{array} \right\}Vector v = new Vector);
                      ResultSet lrs=m_conn.prepareStatement(" select id, " 
                                       +" nombre_proceso, "<br>+" descripcion "
                                                    descripcion '
                              +" from gn_proceso " 
                                                      +" order by to_number(id)").executeQuery(); 
             while (lrs.next()) 
\left\{ \begin{array}{c} \end{array} \right. v.addElement(new elementoVector("1",lrs.getString(1), 
                                                  lrs.getString(2), 
                                       lrs.getString(3));
 } 
                      return v; 
           } 
           public Vector consulta4()throws Exception, SQLException 
           { 
                     Vector v = new Vector;
                      ResultSet lrs=m_conn.prepareStatement(" select id, " 
                                                       nombre "
                                        +" from gn_estado " 
                              +" order by to_number(id)").executeQuery(); 
                     while (lrs.next())
\{ v.addElement(new elementoVector("1",lrs.getString(1), 
                                                            lrs.getString(2))); 
 } 
                      return v; 
           }
```
public void resultEnvioEspecif(Vector envios)throws Exception, SQLException

String  $id = "$ ; String result\_sms = ""; String result\_mail = "";

{

```
for (int i=0; i \leqnvios.size();i++)\left\{ \begin{array}{c} \end{array} \right.id = ((elementoVector)envios.elementAt(i)).elemento1;
                                   result_sms = ((elementoVector)envios.elementAt(i)).elemento3; 
                                  result_mail = ((element Vector)envios.elementAt(i)).elemento4;
                                   m_conn.prepareStatement("update gn_transaccionesenviosespecif " 
                                            +" set descripcionresultsms = "'+result_sms+"', "<br>
+" descripcionresultmail = "'+result_mail+"' "
                                                    descripcion result mail = "+result\_mail+"+" where id = id).executeUpdate();m_conn.commit();
                } 
             } 
             public void resultEnvioGeneral(Vector envios)throws Exception, SQLException 
\left\{ \begin{array}{cc} 0 & 0 \\ 0 & 0 \end{array} \right\}String id = "";
                      String result_sms = "";
                       String result_mail = ""; 
                      for (int i=0; i \leqnvios.size();i++) { 
                                   id = ((elementoVector)envios.elementAt(i)).elemento1; 
                                   result_sms = ((elementoVector)envios.elementAt(i)).elemento3; 
                                   result_mail = ((elementoVector)envios.elementAt(i)).elemento4; 
                                   m_conn.prepareStatement("update gn_transaccionesenviosgeneral " 
                                            +" set descripcionresultsms = "+result_sms+"', "<br>+" descripcionresultmail = "+result_mail+" "
                                                    descripicion resultmail = "+result\_mail+" "+" where id ="+id).executeUpdate();
                                   m_conn.commit(); 
 } 
             } 
}
```
## **Clase SMTPAuthentication**

Clase que gestiona la autenticación del mail con usuario y contraseña de la cuenta de

correo que será el destinatario

**package** GestorNotificaciones;

**import** javax.mail.PasswordAuthentication;

**public class** SMTPAuthentication **extends** javax.mail.Authenticator {

```
public PasswordAuthentication getPasswordAuthentication()
{ 
String username = "webmaster@customersoft.net"; 
String password = "admin123"; 
System.out.println("antes PasswordAuthentication"); 
return new PasswordAuthentication(username, password); 
}
```
}

**Clase tipo\_proceso** 

Clase que gestiona el ingreso, consulta, modificación y eliminación de los tipos de procesos.

Para el proyecto son dos principalmente:

El proceso que hace el barrido de las pólizas que están por vencer, y envía el mensaje a

los clientes **PR\_POLIZA** 

El proceso que hace el barrido de los pagos de cuotas y letras que están por vencer, y

envía el mensaje a los clientes **PR\_CARTERA** 

package GestorNotificaciones;

import java.sql.\*; import javax.servlet.jsp.\*; import javax.servlet.http.\*; import java.util.\*;

{

```
public class tipo_proceso extends Bean 
                 //Constructor 
                 public tipo_proceso(PageContext p_pageContext,String usuario,String 
                              password)throws Exception, SQLException { 
                      super(p_pageContext,usuario,password); 
 } 
                 public String SecuenciaActual()throws Exception, SQLException 
\{ ResultSet lrs=m_conn.prepareStatement("select 
                              SEC_TIPO_PROCESO.currval + 1 from dual").executeQuery(); 
                         lrs.next(); 
                         String sec = Long.toString(lrs.getLong(1)); 
                         lrs.close(); 
                         return sec; 
 } 
                 public String SecuenciaSiguiente()throws Exception, SQLException 
\{ ResultSet lrs=m_conn.prepareStatement("select 
                               SEC_TIPO_PROCESO.nextval from dual").executeQuery(); 
                         lrs.next(); 
                         String sec = Long.toString(lrs.getLong(1)); 
                         lrs.close(); 
                         return sec; 
 } 
                 public Vector consulta()throws Exception, SQLException 
\{Vector v = new Vector(); ResultSet lrs=m_conn.prepareStatement(" select id, " 
                                               +" nombre_proceso, " 
                                       +" descripcion " 
                                +" from gn_proceso " 
                +" order by to_number(id)").executeQuery(); 
                          while (lrs.next()) 
\{ v.addElement(new elementoVector("1",lrs.getString(1), 
                                                       lrs.getString(2), 
                                               lrs.getString(3))); 
 } 
                return v;<br>}
 } 
                 //Grabar -- Opción Guardar 
                 public void graba(Vector rtipos)throws Exception, SQLException 
\{ String band = " ";
```

```
String codigo_proceso;
                      String nombre_proceso; 
                      String descripcion_proceso; 
                      for (int i=0;i<rtipos.size();i++) 
 { 
                      band = ((elementoVector)rtipos.elementAt(i)).elemento1; 
               codigo_proceso = ((elementoVector)rtipos.elementAt(i)).elemento2; 
        nombre_proceso = ((elementoVector)rtipos.elementAt(i)).elemento3;
description\_processo = ((elementoVector)rtipos.elementAt(i)).elemento4; if (band.equals("0")) 
\{ m_conn.prepareStatement("insert into gn_proceso (id, " 
                                   +" nombre proceso, "
                             +" descripcion) " 
                          values ("+codigo_proceso+", "
                       ""+nombre_proceso+"',
+" '"+descripcion_proceso+"') 
                                             ").executeUpdate(); 
 } 
                      if (band.equals("1")) 
 { 
 m_conn.prepareStatement("update gn_proceso " 
 +" set nombre_proceso = '"+nombre_proceso+"', " 
               +" descripcion = '"+descripcion_proceso+"' " 
       +" where id = "+codigo_proceso+"").executeUpdate();
 } 
                             if (band.equals("2")) 
 { 
                             m_conn.prepareStatement("delete from gn_proceso " 
                             +" where id = '"+codigo_proceso+"'").executeUpdate(); 
 } 
 } 
              m_conn.commit();
 } 
}
```
### **Clase tipo\_mensaje**

Clase que gestiona el ingreso, consulta, modificación y eliminación de los mensajes. Esta clase permite parametrizar que mensajes se van a enviar, con la respectiva programación de envió es decir: intervalos de tiempo, cantidad de envíos, fecha de inicio de envío del mensaje, fecha final, en texto del mensaje, etc.

package GestorNotificaciones;

```
import java.sql.*; 
import javax.servlet.jsp.*; 
import javax.servlet.http.*; 
import java.util.*; 
public class tipo_mensaje extends Bean 
{ 
                //Constructor/// 
                 public tipo_mensaje(PageContext p_pageContext,String usuario,String password)throws 
Exception, SQLException { 
                 super(p_pageContext,usuario,password); 
 } 
                 public String SecuenciaActual()throws Exception, SQLException 
\{ ResultSet lrs=m_conn.prepareStatement("select 
SEC_TIPO_MENSAJES.currval + 1 from dual").executeQuery(); 
                           lrs.next(); 
                           String sec = Long.toString(lrs.getLong(1)); 
                           lrs.close(); 
                           return sec; 
 } 
                 public String SecuenciaSiguiente()throws Exception, SQLException 
 { 
                           ResultSet lrs=m_conn.prepareStatement("select 
SEC_TIPO_MENSAJES.nextval from dual").executeQuery(); 
                           lrs.next(); 
                          String \sec = \text{Long-toString}(lrs.get\text{Long}(1));
                           lrs.close(); 
                           return sec; 
                 } 
                 public Vector consulta()throws Exception, SQLException 
 { 
                           Vector v = new Vector;
                           ResultSet lrs=m_conn.prepareStatement(" select m.id, "<br>" m.gn_procesoi
                                                          +" m.gn_procesoid, " 
                                                         +"<br>
+ p.nombre_proceso, "<br>
+" m.intervalo_ejec, "<br>
+" m.dias_restantes, "<br>
+" m.cant_envios, "<br>
+" m.gn_tipoclienteid, "<br>
+" tc.descripcion, "<br>
+" m.mensaje, "
                                                                        m.intervalo_ejec, '
                                                                        m.dias_restantes, "
                                                                        m.cant_envios, "
                                                                        m.gn_tipoclienteid, "
                                                                        tc.descripcion, "
                                                         +" m.mensaje, "<br>+" m.envia sms
                                                         +" m.envia_sms, "<br>+" m.envia_mail.
               +" m.envia_mail, "<br>+" to char(m.fechainicio.'DD/MM/YY HH12:MI:SS'). "
                             to_char(m.fechainicio,'DD/MM/YY HH12:MI:SS'), "
```

```
+" to_char(m.fechafin,'DD/MM/YY HH12:MI:SS'), "<br>
+" m.gn_estadoid, "
                        +" m.gn_estadoid, "<br>+" e.nombre "
                         +" e.nombre, "<br>+" m.adjunto i
                        +" m.adjunto_mail "<br>+" from gn_mensaje m, gn_pr
                        +" from gn_mensaje m, gn_proceso p, "<br>+" gn_tipocliente tc, gn_estado e "
                                gn_tipocliente tc, gn_estado e "
              +" where m.gn_procesoid=p.id "<br>+" and m.gn_procesoid=n id
              +" and m.gn_procesoid=p.id "<br>+" and m.gn_tipoclienteid-to i
                      and m.gn_tipoclienteid=tc.id "
    +" and m.gn_estadoid=e.id " 
    +" order by to_number(m.id)").executeQuery(); 
                           while (lrs.next()) 
{
                                    v.addElement(new elementoVector("1",lrs.getString(1), 
                                                                    lrs.getString(2), 
                                                                    lrs.getString(3), 
                                                                    lrs.getString(4), 
                                                                    lrs.getString(5), 
                                                                    lrs.getString(6), 
                                                                    lrs.getString(7), 
                                                                    lrs.getString(8), 
                                                                    lrs.getString(9), 
                                                                    lrs.getString(10), 
                                                                    lrs.getString(11), 
                                                                    lrs.getString(12), 
                                                                    lrs.getString(13), 
                                                                    lrs.getString(14), 
                                                                    lrs.getString(15), 
                          \text{lrs.getString}(16));
 } 
                           return v; 
                } 
                //Grabar -- Opción Guardar 
                public void graba(Vector rtipos)throws Exception, SQLException 
\{String band = "\degree";
                           String codigo_mensaje; 
                          String procesoid;
                           String intervalo; 
                           String dias_restantes; 
                          String cant_envios;
                           String tipoclienteid; 
                           String mensaje; 
                           String envia_sms; 
                           String envia_mail; 
                           String fechainicio; 
                           String fechafin; 
                           String estadoid; 
                           String adjunto_mail; 
                           //String adjunto_sms; 
                          for (int i=0; i < tipos.size();i++)
 {
```

```
band = ((elementoVector)rtipos.elementAt(i)).elemento1;
                                   codigo_mensaje = 
((elementoVector)rtipos.elementAt(i)).elemento2;processoid = ((elementoVector)rtipos.elementAt(i)).elemento3;intervalo = ((elementoVector)rtipos.elementAt(i)).elemento4; dias_restantes = ((elementoVector)rtipos.elementAt(i)).elemento5; 
                                   cant_envios = ((elementoVector)rtipos.elementAt(i)).elemento6; 
                                   tipoclienteid = ((elementoVector)rtipos.elementAt(i)).elemento7; 
                                   mensaje = ((elementoVector)rtipos.elementAt(i)).elemento8; 
                                  envia_sms = ((elementoVector)rtipos.elementAt(i)).elemento9;
                                   envia_mail = ((elementoVector)rtipos.elementAt(i)).elemento10; 
                                  fechainicio = ((elementoVector)rtipos.elementAt(i)).elemento11;fechafin = ((elementoVector)rtipos.elementAt(i)).elemento12; estadoid = ((elementoVector)rtipos.elementAt(i)).elemento13; 
                                  adjunto\_mail = ((elementoVector)rtipos.elementAt(i)).elemento14;// addition to\_sms = ((elementoVector)rtipos.elementAt(i)).elemento15;
```

```
 if (band.equals("0")) 
 { 
                                m_conn.prepareStatement("insert into gn_mensaje (id, " 
                               +" gn_procesoid, "<br>+" intervalo siec "
                               +" intervalo_ejec, "<br>
+" dias restantes. "
                               +" dias_restantes,<br>+" dias_restantes,
                                                                    cant_envios, '
                                                           gn_tipoclienteid, "
                                                           mensaje, "
                                                           envia_sms,"
                                                           envia_mail, "
                                                           fechainicio, "
                                                           fechafin, "
                                                           gn_estadoid, "
             +" adjunto_mail) "<br>+" values ("+codigo mensaie+"' "
+" values ("+codigo_mensaje+"', "<br>+" = ""+procesoid+"'. "
+" "+procesoid+"', "<br>+" + "+intervalo+"' "
+" "+intervalo+", "<br>+" "+dias restantes
         " +dias_restantes+"', "<br>
" +dias_restantes+"', "<br>
nvios+"', "<br>
e+"', "<br>
e+"', "<br>
mail+"', "<br>
+"<br>
+"<br>
+"<br>
+"<br>
+"
" +cant_envios+"', "' +"
\blacksquare+tipoclienteid+\blacksquare, \blacksquare"+mensaje+"', "
"+envia_sms+"', "
"+envia_mail+"', "<br>"+fechainicio+"', "<br>+"
"+fechainicio+"', "
"'+fechafin+"', "
"+estadoid+"'. "
'"+adjunto_mail+"') ").executeUpdate(); 
 } 
              if (band.equals("1")) 
{
                         m_conn.prepareStatement("update gn_mensaje " 
                                      +" set gn_procesoid = "'+procesoid+"', "<br>+" intervalo ejec = "'+intervalo "' "
                                           \text{intervalo}_e = "+intervalo+"', "
                                  +" dias_restantes = '"+dias_restantes+"', "
```

```
cant\_envios = "+cant\_envios+", "gn_tipoclienteid = "+tipoclienteid+",+" mensaje = "'+mensaje+"', "<br>+" envia sms = "'+envia sms+"' "
+" envia_sms = "'+envia_sms+"', "
 +" envia_mail = '"+envia_mail+"', " 
                        +" fechainicio = "'+fechainicio+"', "<br>
+" fechafin = "'+fechafin+"' "
                              fechafin = "+fechafin +",+" gn_estadoid = "'+estadoid+"', "<br>+" adjunto sms = "'+adjunto mail+
                    adjunto_sms = "'+adjunto_mail+"' "
    +" where id = "+codigo_mensaje+""").executeUpdate();
 } 
                       if (band.equals("2")) 
{
                               m_conn.prepareStatement("delete from gn_mensaje " 
                               +" where id = "+codigo_mensaje+""').executeUpdate();
 } 
 } 
                       m_conn.commit(); 
              } 
}
```
#### **Clase tipo\_variable**

Clase que gestiona el ingreso, consulta, modificación y eliminación de las variables. Estas variables son utilizadas en la construcción del mensaje que se utilizará para enviar vía mail o sms. El mensaje contendrá textos fijos y las variables que se adicionen en el mismo, dependiendo de la necesidad por ejemplo:

#### **Estructura de un mensaje**

POLIZA - Estimados Empresa **#cliente#** su póliza de **#ramo#** No **#poliza#** esta por vencer el **#vigenciahasta#.** Nuestra compañia estará gustoso en gestionar su renovación.

Dentro de la estructura del mensaje encontramos 4 variables: **#cliente#, #ramo#, #poliza#, #vigenciahasta#;** estas variables son reemplazadas por los valores correspondientes, al momento del envío.

package GestorNotificaciones;

import java.sql.\*; import javax.servlet.jsp.\*; import javax.servlet.http.\*; import java.util.\*;

public class tipo\_variable extends Bean {

```
 //Constructor 
                   public tipo_variable(PageContext p_pageContext,String usuario,String password)throws 
                                   Exception, SQLException { 
                     super(p_pageContext,usuario,password); 
 } 
                   public String SecuenciaActual()throws Exception, SQLException 
{
                            ResultSet lrs=m_conn.prepareStatement("select SEC_TIPO_VARIABLE.currval + 
                                    1 from dual").executeQuery(); 
                            lrs.next(); 
                            String sec = Long.toString(lrs.getLong(1)); 
                           lrs.close(); 
                           return sec; 
 } 
                   public String SecuenciaSiguiente()throws Exception, SQLException 
{
                            ResultSet lrs=m_conn.prepareStatement("select SEC_TIPO_VARIABLE.nextval 
                                     from dual").executeQuery(); 
                            lrs.next(); 
                          String sec = Long.toString(lrs.getLong(1)); lrs.close(); 
                  return sec;
 } 
                   public Vector consulta()throws Exception, SQLException 
\{Vector v = new Vector;
                            ResultSet lrs=m_conn.prepareStatement(" select id, " 
                                                    +" nombre_variable, "<br>+" descripcion "
                                                    +" descripcion, "<br>+" referencia "
                                                                referencia "
                                                     +" from gn_variables " 
                                                     +" order by to_number(id)").executeQuery();
```

```
 while (lrs.next()) 
 { 
                               v.addElement(new elementoVector("1",lrs.getString(1), 
                                                        lrs.getString(2), 
                                                     lrs.getString(3), 
                                                     lrs.getString(4))); 
 } 
               preturn v;<br>}
 } 
                //Grabar -- Opción Guardar 
                public void graba(Vector rtipos)throws Exception, SQLException 
{
                       String band = " ";
                        String codigo_variable; 
                        String nombre_variable; 
                        String descripcion; 
                        String referencia; 
                       for (int i=0; i < rtipos.size();i++){
                                band = ((elementoVector)rtipos.elementAt(i)).elemento1; 
                                codigo_variable = ((elementoVector)rtipos.elementAt(i)).elemento2; 
                                nombre_variable = ((elementoVector)rtipos.elementAt(i)).elemento3; 
                               description = ((elementoVector)rtipos.elementAt(i)).elemento4; referencia = ((elementoVector)rtipos.elementAt(i)).elemento5; 
                                if (band.equals("0")) 
\{ m_conn.prepareStatement("insert into gn_variables (id, " 
                                      +" nombre_variable, "<br>+" descripcion "
                                      +" descripcion, "<br>+" referencia) "
                                                     referencia) "
 +" values ('"+codigo_variable+"', " 
 +" '"+nombre_variable+"', " 
 +" '"+descripcion+"', " 
+" "+referencia+"') ").executeUpdate();
 } 
                               if (band.equals("1")) 
\{ m_conn.prepareStatement("update gn_variables " 
                                              +" set nombre_variable = "'+nombre_variable+"', "<br>+" descripcion = "'+descripcion+"' "
                                              +" descripcion = "'+descripcion+"', "<br>+" referencia = "'+referencia+''' "
                                                   referencia = "+referencia + ""+" where id = "'+codigo_variable+""").executeUpdate();
 } 
                                if (band.equals("2")) 
{
                                m_conn.prepareStatement("delete from gn_variables " 
                                      +" where id = "'+codigo_variable+"'").executeUpdate();
 } 
 }
```
m\_conn.commit();

A continuación se describirán las páginas jsp más importantes del proyecto

#### **Página p\_login.jsp**

}

}

Este jsp muestra la página de inicio de la aplicación, en la cual se ingresa usuario y

contraseña

```
<!DOCTYPE HTML PUBLIC "-//W3C//DTD HTML 4.0 Transitional//EN"> 
<%@ page import="java.util.*" %> 
<%@ page import="java.io.*" %> 
<%@ page import="GestorNotificaciones.*" %> 
< \frac{0}{6} String usuario = (String)request.getParameter("usuario"); 
          String clave = (String)request.getParameter("clave"); 
          String cont = (String)request.getParameter("cont"); 
         int c = Integer.parseInt(cont);
         session.setAttribute("usuario",usuario);
          session.setAttribute("clave",clave); 
% ><head>
<TITLE> Notifications Manager </TITLE> 
<script> 
  function Aceptar(cont) 
   { 
            var usuario = document.login.usuario.value; 
            var clave = document.login.clave.value; 
            document.login.action="p_login.jsp?usuario="+usuario+"&clave="+clave+"&cont="+cont; 
    document.login.target="MAIN"; 
          document.login.submit(); 
 } 
   function Cancelar()
```

```
 { 
             window.close(); 
  } 
</script> 
<meta http-equiv="Content-Type" content="text/html; charset=iso-8859-1"><style type="text/css"> 
\langle!--
body { 
           background-color: #FFFFFF; 
} 
.ade { 
           left: 0px; 
           top: 0px; 
           right: 0px; 
           bottom: 0px; 
           position: absolute; 
} 
.adde2 { 
           position: absolute; 
           left: 0px; 
           top: 118px; 
          right: 0px; 
           bottom: 0px; 
} 
--> 
</style> 
</head> 
<HTML> 
<BODY background="../imagenes/Fondo3.JPG"> 
          \ll% if (c > 0) {
                      try{ 
                                Bean b = new Bean(pageContext,usuario,clave); 
          % > <script> 
                               window.open("f_bienvenida.jsp",target="MAIN","toolbar=YES,resizable=NO, left=0px 
top=0px, width=800px, height=100px"); 
                     </script> 
           <% } catch(Exception e) { %> 
                     <div id="Layer4" style="position:absolute; left:360px; top:300px; width:150px; height:30px">
```

```
 <font color="blue" face ="Arial" size="3" > 
 <b>Usuario o Clave incorrecta</b> 
 </font> 
\langlediv>
```
 $<\!\%$  c = c + 1; }

```
 } 
                else { 
                       c = c + 1;
 } 
               if (c > 3) { %>
                <script> 
                        window.close(); 
                </script> 
               <\!\% } %>
```

```
 <div align="center" class="ade"><img src="../imagenes/header_login.jpg" width="850" height="400"></div> 
      <form name="login" method="post"> 
  <div id="Layer4" style="position:absolute; left:320px; top:150px; width:50px; height:30px"> 
<font color="blue" face ="Arial" size="2" > 
          <b>Usuario</b>
</font> 
\langlediv><div id="Layer4" style="position:absolute; left:400px; top:150px; width:50px; height:30px"> 
<input type="text" name="usuario" > 
\langlediv><script language="JavaScript"> 
          login.usuario.focus(); 
</script> 
<div id="Layer4" style="position:absolute; left:320px; top:185px; width:50px; height:30px"> 
<font color="blue" face ="Arial" size="2" > 
         <b>Clave</b>
</font> 
\langlediv><div id="Layer4" style="position:absolute; left:400px; top:185px; width:50px; height:30px"> 
<input type="password" name="clave"> 
</div> 
<div id="Layer4" style="position:absolute; left:320px; top:260px; width:50px; height:30px"> 
<a href="javascript: Aceptar(<%=c%>)"><img name="aceptar" border="0" src="../imagenes/bot-aceptar.gif"
height="25" width="100" alt="Aceptar"></a> 
\langlediv><div id="Layer4" style="position:absolute; left:445px; top:260px; width:50px; height:30px"> 
<!-- <input type="button" value="Cancelar" name="Cancelar" onclick="Cancelar()"/>--> 
<a href="javascript: Cancelar()"><img name="cancelar" border="0" src="../imagenes/bot-cancelar.gif" height="25"
width="100" alt="Cancelar" type="submit"></a> 
\langlediv></form>
```
</BODY> </HTML>

#### **Página p\_cab\_avisos.jsp**

Esta página muestra la cabecera donde se escoge en un combo el tipo de proceso (envió de mensajes por vencimiento de cartera o por vencimiento de póliza), el proceso internamente busca los registros que cumplan con la condición de vencimiento y muestra el detalle de los registros en otra página que se muestra en la pagina inferior llamada p\_det\_avisos.jsp.

<!DOCTYPE HTML PUBLIC "-//W3C//DTD HTML 4.0 Transitional//EN">

<%@ page import=*"java.io.\*"* %> <%@ page import=*"java.util.\*"* %> <%@ page import=*"GestorNotificaciones.\*"* %>

 $<\!\%$ 

 String usuario = (String)session.getAttribute("usuario"); String clave = (String)session.getAttribute("clave");

**try**{

Bean b = **new** Bean(pageContext,usuario,clave);

 Procesos p = **new** Procesos(pageContext,usuario,clave); Vector procesos = **new** Vector();  $\overline{processos} = p \cdot \overline{consulta}$ .

 $\%$ 

<HTML> <HEAD> <TITLE> Cabecera Envío Avisos </TITLE>

<style> table.helpT { text-align: *center*; font-family: *Verdana*; font-weight: *normal*; font-size: *11px*;

color: *#404040*; width: *500px*; background-color: *#fafafa*; border: *1px #6699CC solid*; border-collapse: *collapse*; border-spacing: *0px*; }

td.helpHed { border-bottom: *2px solid #F0F3F5*; border-left: *1px solid #F0F3F5*; background-color: *#627685*; text-align: *left*; text-indent: *5px*; font-family: *Verdana*; font-weight: *bold*; font-size: *11px*; color: *#F0F3F5*; }

td.helpBod { border-bottom: *1px solid #9CF*; border-top: *0px*; border-left: *1px solid #9CF*; border-right: *0px*; text-align: *left*; text-indent: *10px*; font-family: *Verdana, sans-serif, Arial*; font-weight: *normal*; font-size: *11px*; color: *#404040*; background-color: *#fafafa*; }

table.sofT { text-align: *center*; font-family: *Verdana*; font-weight: *normal*; font-size: *11px*; color: *#404040*; width: *280px*; background-color: *#BAC7D0*; border: *1px #6699CC solid*; border-collapse: *collapse*; border-spacing: *0px*; } </style>

#### <script>

 $\left\{ \begin{array}{c} 1 & 1 \\ 1 & 1 \end{array} \right\}$ 

**function** Aceptar()

 **var** indice = document.forms.cab\_avisos.proceso.options.selectedIndex; **var** cod\_proceso = document.forms.cab\_avisos.proceso.options[indice].value;

window.open("p\_det\_avisos.jsp?opcion=A&cod\_proceso="+cod\_proceso,target="p\_det\_avisos");

 } </script>

</HEAD>

```
<BODY background="../imagenes/admin_r6_c1.jpg">
```
<form name=*"cab\_avisos"*>

```
<table border="1" name="procesos" class="sofT" cellspacing="0"> 
 <tr > <TH COLSPAN="2"><FONT FACE="Arial" SIZE="4"><b>ENVIOS DE AVISOS - PROCESOS 
ESPECIFICOS</b></FONT></TH>
 \langle tr \rangle<tr> <td class="helpHed"> 
                              <b>Proceso</b>
                    \le/font>\langle t \, \mathrm{d} \rangle <td class="sup"> 
                    \leq select name="proceso"><br>\leq% for (int i = 0: i \leqfor (int i = 0; i < procesos.size(); i++){%
                               <option 
value=<%=((elementoVector)procesos.elementAt(i)).elemento2%>><%=((elementoVector)procesos.elementAt(i)).ele
mento4%> 
                    <\!\% }%>
                     </select> 
          \langle t \, \mathrm{d} \rangle\langle tr><tr><td> <a href="javascript: Aceptar()"><img name="aceptar" border="0" src="../imagenes/bot-aceptar.gif"
height="25" width="100" alt="Aceptar"></a> 
  \langle t \, d \rangle\langle tr></table> 
</form> 
<%}catch(Exception e) { %> 
\leqBODY\geq<div id="Layer4" style="position:absolute; left:100px; top:50px; width:300px; height:30px"> 
<font color="red" face ="Arial" size="3" > 
<b>No se ha conectado correctamente. Acceso Denegado.</b>

</font>
```

```
\langlediv><%}%>
```
</BODY>  $<$ /HTML $>$ 

#### **Página p\_det\_avisos.jsp**

En esta página se muestra el detalle de los registros encontrados de acuerdo al proceso seleccionado en la página anterior y al criterio de búsqueda y fechas de vencimientos establecidos en la parametrizacion de mensajes y programado en los procesos.

```
<!DOCTYPE HTML PUBLIC "-//W3C//DTD HTML 4.0 Transitional//EN">
```

```
<%@ page import="java.io.*" %> 
<%@ page import="java.util.*" %> 
<%@ page import="GestorNotificaciones.*" %> 
< 0/0 String usuario = (String)session.getAttribute("usuario"); 
  String clave = (String)session.getAttribute("clave"); 
  try{ 
             Bean b = new Bean(pageContext,usuario,clave); 
           String cod_proceso = request.getParameter("cod_proceso"); 
          String band = "0";
          String band2 = "0";
           if (cod_proceso == null) 
                     cod_proceso = (String)session.getAttribute("cod_proceso"); 
   String opcion = request.getParameter("opcion");
  if (opcion == null) opcion = (String)session.getAttribute("opcion"); 
           band = (String)session.getAttribute("band"); 
          band2 = (String)session.getAttribute("band2");
   } 
  session.setAttribute("cod_proceso",cod_proceso);
   session.setAttribute("opcion",opcion); 
           transEnvios t = new transEnvios(pageContext,usuario,clave); 
          <u>Vector</u> envios = new <u>Vector</u>();</u></u>
           envios = t.consulta(cod_proceso); 
           session.setAttribute("envios",envios); 
          if (opcion.equals("A")) 
           { 
                     t.creaJob(cod_proceso); 
                    band = "1";
                     session.setAttribute("band",band);
```
 session.setAttribute("band2",band2);  $\text{opcion} = "B";$ session.setAttribute("opcion",opcion);

}

String id\_job = t.consultaJob();

 $% >$ 

<HTML>  $<$ HEAD $>$ <TITLE> Detalle Envío Avisos </TITLE>

<style> table.helpT { text-align: *center*; font-family: *Verdana*; font-weight: *normal*; font-size: *11px*; color: *#404040*; width: *500px*; background-color: *#fafafa*; border: *1px #6699CC solid*; border-collapse: *collapse*; border-spacing: *0px*; }

#### td.helpHed

{ border-bottom: *2px solid #F0F3F5*; border-left: *1px solid #F0F3F5*; background-color: *#627685*; text-align: *left*; text-indent: *5px*; font-family: *Verdana*; font-weight: *bold*; font-size: *11px*; color: *#F0F3F5*; }

td.helpBod { border-bottom: *1px solid #9CF*; border-top: *0px*; border-left: *1px solid #9CF*; border-right: *0px*; text-align: *left*; text-indent: *10px*; font-family: *Verdana, sans-serif, Arial*; font-weight: *normal*; font-size: *11px*; color: *#404040*; background-color: *#fafafa*; }

table.sofT { text-align: *center*; font-family: *Verdana*;

```
font-weight: normal; 
font-size: 11px; 
color: #404040; 
width: 280px; 
background-color: #BAC7D0; 
border: 1px #6699CC solid; 
border-collapse: collapse; 
border-spacing: 0px; } 
</style> 
<SCRIPT> 
function Enviar() 
{ 
         window.open("p_envio.jsp?tipo=E",target="cuerpo");
} 
</SCRIPT> 
<%if (band.equals("1")||band2.equals("2")){ %> 
          <META HTTP-EQUIV="REFRESH" CONTENT="5; URL=p_det_avisos.jsp"> 
 <%if (!(id_job.equals("90"))){ 
band = "0"; if (band2.equals("2")) 
 { 
                          band2 = "3"; } 
                   else
 { 
                          band2 = "2";
 } 
                  session.setAttribute("band",band); 
 } 
\frac{10}{6}</HEAD> 
<BODY background="../imagenes/admin_r6_c1.jpg"> 
<form name="det_avisos">
<table border="1" name="tipo" class="sofT" cellspacing="0"> 
<\!\%for (int i = 0; i < envios.size(); i++){
% ><tr> <td class="sup"> 
                   <input type="text" name="id" value="<%=((elementoVector)envios.elementAt(i)).elemento1%>" 
size="3" style="font-family:Verdana; border:0px blue solid; background-color:#BAC7D0;" readonly> 
         \dot{\leq}td> <td class="sup"> 
                   <input type="text" name="cliente"
value="<%=((elementoVector)envios.elementAt(i)).elemento3%>" size="30" style="font-family:Verdana; border:0px
blue solid; background-color:#BAC7D0;" readonly> 
         \langle t \, \mathrm{d} \rangle
```

```
 <td class="sup"> 
                      <input type="text" name="poliza"
value="<%=((elementoVector)envios.elementAt(i)).elemento2%>" size="10" style="font-family:Verdana; border:0px 
blue solid; background-color:#BAC7D0;" readonly> 
          \langle t \, \mathrm{d} t \rangle <td class="sup"> 
                      <input type="text" name="ramo"
value="<%=((elementoVector)envios.elementAt(i)).elemento4%>" size="25" style="font-family:Verdana; border:0px 
blue solid; background-color:#BAC7D0;" readonly> 
          \langle t \, \mathrm{d} \rangle <td class="sup"> 
                      <input type="text" name="vigencia"
value="<%=((elementoVector)envios.elementAt(i)).elemento5%>" size="10" style="font-family:Verdana; border:0px
blue solid; background-color:#BAC7D0;" readonly> 
          \langle t \, \mathrm{d} \rangle <td class="sup"> 
                      <input type="text" name="celular"
value="<%=((elementoVector)envios.elementAt(i)).elemento6%>" size="10" style="font-family:Verdana; border:0px 
blue solid; background-color:#BAC7D0;" readonly> 
          \langle t \, \mathrm{d} \rangle <td class="sup"> 
                      <input type="text" name="mail"
value="<%=((elementoVector)envios.elementAt(i)).elemento7%>" size="25" style="font-family:Verdana; border:0px
blue solid; background-color:#BAC7D0;" readonly> 
           \langle t \, \mathrm{d} \rangle <td class="sup"> 
                      <textarea name="mensaje" rows="2"
cols="20"><%=((elementoVector)envios.elementAt(i)).elemento8%> 
                      </textarea> 
           \langle t \, \mathrm{d} \rangle <td class="sup"> 
                      <input type="checkbox" name="escoger_sms" checked> 
          \langle t \, \mathrm{d} \rangle <td class="sup"> 
                      <input type="checkbox" name="escoger_mail" checked> 
          \langle t \, d \rangle\langletr>
<\!\%} 
% >\langle tr \rangle<br><td><td> <td class="sup"> 
           <a href="javascript: Enviar()"><img name="guardar" border="0" src="../imagenes/Guardar.jpg"
height="27" width="100" alt="Enviar"></a> 
 \langle t \, \mathrm{d} \rangle\langle/tr></table> 
<%}catch(Exception e) { %>
```
 $<$ BODY $>$ 

```
<div id="Layer4" style="position:absolute; left:100px; top:50px; width:300px; height:30px"> 
<font color="red" face ="Arial" size="3" > 
<b>No se ha conectado correctamente. Acceso Denegado.</b> 
<b><%=e%></b>
</font> 
\langlediv><\!\% }%>
```
 $<$ /BODY> </HTML>

#### **Página p\_envio.jsp**

Este jsp se encarga de realizar la invocación a las clases que realizan los envíos por mail y sms, realiza validaciones de tamaño del mensaje para el caso de sms, y muestra el resultado del envio si ha sido satisfactorio o no.

<!DOCTYPE HTML PUBLIC "-//W3C//DTD HTML 4.0 Transitional//EN">

```
<%@ page import="java.io.*" %> 
<%@ page import="java.util.*" %> 
<%@ page import="GestorNotificaciones.*" %>
```
 $<\!\!\%$ 

```
 String usuario = (String)session.getAttribute("usuario"); 
 String clave = (String)session.getAttribute("clave");
```
**try**{

Bean b = **new** Bean(pageContext,usuario,clave);

String tipo = request.getParameter("tipo");

```
sms s = new sms(pageContext,usuario,clave);
        SendAuthentication a = new SendAuthentication(pageContext,usuario,clave);
        SendAuthentication2 z = new SendAuthentication2(pageContext,usuario,clave);
        Procesos p = new Procesos(pageContext,usuario,clave);
         Vector envios = new Vector();
         Vector envios_mail_sms = new Vector(); 
         envios = (Vector)session.getAttribute("envios"); 
         String resultadoSMS = ""; 
        Suring resultadoMAIL = "";
         String sCadenaSinBlancos = ""; 
         String cadena = ""; 
        String band = "0";
        for (int i = 0; i < envios.size(); i++){
                 band = "0";
                  sCadenaSinBlancos = ""; 
                 for (int x=0; x < (((elementoVector)envios.elementAt(i)).elemento8).length(); <math>x++</math>) { if ((((elementoVector)envios.elementAt(i)).elemento8).charAt(x) != ' ') 
                    sCadenaSinBlancos += (((elementoVector)envios.elementAt(i)).elemento8).charAt(x); 
                   else
                           sCadenaSinBlancos += "%20"; 
 } 
                  do
 { 
                           if (!(sCadenaSinBlancos.equals(""))){ 
                                   if (sCadenaSinBlancos.length() > 155){ 
                                           cadena = sCadenaSinBlancos.substring(1,155); sCadenaSinBlancos = sCadenaSinBlancos.substring(156); 
                                    }else{ 
                                           band = "1";
                                            cadena = sCadenaSinBlancos; 
                                            sCadenaSinBlancos = ""; 
 } 
                                   resultadoSMS = s.testSetCookieGet( 
((elementoVector)envios.elementAt(i)).elemento6, 
 cadena); 
 } 
                  }while (band.equals("0")); 
                 if ((((elementoVector)envios.elementAt(i)).elemento9) == null}
                           resultadoMAIL = z.Send( 
                                            ((elementoVector)envios.elementAt(i)).elemento7, 
                                            ((elementoVector)envios.elementAt(i)).elemento8); 
 } 
                  else{ 
                           resultadoMAIL = a.Send( 
                                           ((elementoVector)envios.elementAt(i)).elemento7,
                                            ((elementoVector)envios.elementAt(i)).elemento8, 
                                            ((elementoVector)envios.elementAt(i)).elemento9); 
 }
```

```
 envios_mail_sms.addElement((new elementoVector( 
                              ((elementoVector)envios.elementAt(i)).elemento1, 
                              ((elementoVector)envios.elementAt(i)).elemento6, 
                              resultadoSMS, 
                              resultadoMAIL))); 
 } 
          if (tipo.equals("E")){ 
                    p.resultEnvioEspecif(envios_mail_sms); 
          } 
          else { 
                    if (tipo.equals("M")){ 
                              p.resultEnvioGeneral(envios_mail_sms); 
 } 
          } 
\%<HTML> 
<HEAD> 
<TITLE> Enviar Mensajes</TITLE> 
</HEAD> 
<BODY background="../imagenes/admin_r6_c1.jpg"> 
<form name="envios"> 
<table border="1" name="envios_sms" class="sofT" cellspacing="0"> 
< 0/0for (int i = 0; i < envios_mail_sms.size(); i ++){
% ><tr> <td class="sup"> 
                    <input type="text" name="id"
value="<%=((elementoVector)envios_mail_sms.elementAt(i)).elemento1%>" size="3" style="font-family:Verdana; 
border:0px blue solid; background-color:#BAC7D0;" readonly> 
         \langle t \rangle <td class="sup"> 
                    <input type="text" name="celular"
value="<%=((elementoVector)envios_mail_sms.elementAt(i)).elemento2%>" size="15" style="font-family:Verdana; 
border:0px blue solid; background-color:#BAC7D0;" readonly> 
         \langle t \, \mathrm{d} \rangle <td class="sup"> 
                    <input type="text" name="resultado_sms"
value="<%=((elementoVector)envios_mail_sms.elementAt(i)).elemento3%>" size="40" style="font-family:Verdana; 
border:0px blue solid; background-color:#BAC7D0;" readonly> 
         \langle t \, d \rangle <td class="sup"> 
                    <input type="text" name="resultado_mail"
value="<%=((elementoVector)envios_mail_sms.elementAt(i)).elemento4%>" size="40" style="font-family:Verdana;
border:0px blue solid; background-color:#BAC7D0;" readonly> 
          \langle t \, \mathrm{d} \rangle\langle tr>< 0} 
0/6 ></table>
```
</form>

<%}**catch**(Exception e) { %>

 $\leq$ BODY $>$ 

```
<div id="Layer4" style="position:absolute; left:100px; top:50px; width:300px; height:30px"> 
<font color="red" face ="Arial" size="3" > 
<b>No se ha conectado correctamente. Acceso Denegado.</b> 
 \leq \frac{1}{2} \leq \leq \leq \leq \leq \leq \leq \leq \leq \leq \leq \leq \leq \leq \leq \leq \leq \leq \leq \leq \leq \leq \leq \leq \leq \leq \leq \leq \leq \leq \leq \leq \leq \</font> 
\langlediv><\!\% }%>
</BODY>
</HTML>
```
## **Procedimientos Almacenados de la Base de Datos.**

#### **Procedimiento PR\_POLIZA**

Este procedimiento es el encargado de accesar a la base de datos de la compañía de seguros y realizar un barrido de las tablas involucradas con el vencimiento de las pólizas; hace una copia en la base del sistema de notificaciones, de los registros extraídos y a su vez se encarga de realizar el envió via sms y mail, por medio de un job programado que se dispara de acuerdo a los parámetros de la tabla mensaje.

create or replace procedure pr\_poliza (pv\_proceso varchar2, pv\_band varchar2) is

 cursor c\_proceso is select ID, GN\_PROCESOID, INTERVALO\_EJEC, DIAS\_RESTANTES, CANT\_ENVIOS, GN\_TIPOCLIENTEID, MENSAJE, ENVIA\_SMS, ENVIA\_MAIL, FECHAINICIO, FECHAFIN, GN\_ESTADOID from GN\_MENSAJE where GN\_PROCESOID = PV\_PROCESO; cursor c\_clientes (DIAS\_RESTANTES NUMBER, TIPO\_CLIENTE VARCHAR2, CANT\_ENVIOS NUMBER)is SELECT ENT2.NOMBRECOMPLETO AS AGENTE, R.NOMBRE AS RAMO, P.ID AS POLIZAID, P.NUMERO AS POLIZA, P.ORDEN, ENT.NOMBRECOMPLETO AS CLIENTE, TE.NOMBRE AS TIPOENDOSO, E.NUMERO AS NUMENDOSO, E.VALORASEGURADO, E.VALORPRIMANETA, D.FECHA AS FECHAFACTURACION, D.FECHACONTABILIZACION, E.VIGENCIADESDE, E.VIGENCIAHASTA, D.NUMERO AS FACTURA, ES.NOMBRE AS ESTADO\_DOC, TS.NOMBRE AS TIPOSEGURO, ES2.NOMBRE AS EST\_ACTUAL\_POLIZA, E.ID AS ENDOSOID, ENT.EMAILPRINCIPAL EMAIL, ENT.TELEFONOCELULAR1 CELULAR FROM SA.POLIZA P, SA.ENDOSO E, SA.RAMO R, SA.TIPOENDOSO TE, SA.ENDOSOESTADO EE, SA.CLIENTE C, SA.ENTIDAD ENT, SA.DOCUMENTO D, SA.ENDOSOAGENTE EA, SA.AGENTE AG, SA.ENTIDAD ENT2, SA.ESTADO ES, SA.TIPOSEGURO TS,<br>SA.ESTADO ES2 SA.ESTADO

```
 WHERE P.ID = E.POLIZAID 
   AND P.RAMOID = R.ID
    AND E.TIPOENDOSOID = TE.ID 
    AND E.ID = EE.ENDOSOID 
    AND P.CLIENTEID = C.ID 
    AND C.ENTIDADID = ENT.ID 
   AND EE.ESACTUAL = 1 AND EE.ESTADOID IN ('15', '13', '77') 
    AND E.ID = EA.ENDOSOID 
   AND P.ESTADOID = '6'
    AND EA.AGENTEID = AG.ID 
   AND AG.ENTIDADID = ENT2.ID
    AND EE.FACTURAID = D.ID 
    AND P.TIPOACEPTADOID IS NULL 
    AND EE.ESTADOID = ES.ID 
    AND E.TIPOSEGUROID = TS.ID 
   AND EA.TIPOAGENTE = L' AND P.ESTADOID = ES2.ID 
    AND EE.ESACTUAL = '1' 
    /*AND TRUNC(P.VIGENCIAHASTA) BETWEEN TRUNC(SYSDATE)
                     AND TRUNC(SYSDATE) + dias_restantes*/
    AND (TRUNC(P.VIGENCIAHASTA) = TRUNC(SYSDATE) + DIAS_RESTANTES 
     OR TRUNC(P.VIGENCIAHASTA) = TRUNC(SYSDATE) + CANT_ENVIOS) 
    AND TE.NEMOTECNICO = 'POL' 
    AND ENT.TIPOENTIDADID = TIPO_CLIENTE 
   ORDER BY 1, 2, 3, 4, 5, 7; 
mens2 varchar2(5000);<br>mens2 varchar2(5000);
         varchar2(5000);
mens3 varchar2(5000);<br>mens4 varchar2(5000);
         varchar2(5000);
var varchar2(10000);
```
valcampo varchar2(5000); secuencia number; confirm\_sms varchar2(5000);

posic number(10) := 0; posic2 number(10):= 0;  $sql\_str$  varchar2(5000);<br>var2 varchar2(1000); varchar $2(1000)$ ;

#### begin

 for r\_proceso in c\_proceso loop for r\_clientes in c\_clientes(r\_proceso.dias\_restantes, r\_proceso.gn\_tipoclienteid, r\_proceso.cant\_envios) loop

insert into gn\_transaccionesenviosespecif (id,

 polizaid, endosoid, agente, ramo, numpoliza, orden,

```
 cliente, 
                            tipoendoso, 
                            numendoso, 
                            valorprimaneta, 
                            vigenciadesde, 
                            vigenciahasta, 
                            tiposeguro, 
                            gn_mensajeid, 
                            celular, 
                            mail, 
                            fechaenvio) 
 values (sec_enviosespecif.nextval, 
      r_clientes.polizaid, 
      r_clientes.endosoid, 
      r_clientes.agente, 
      r_clientes.ramo, 
      r_clientes.poliza, 
      r_clientes.orden, 
      r_clientes.cliente, 
      r_clientes.tipoendoso, 
      r_clientes.numendoso, 
      r_clientes.valorprimaneta, 
      r_clientes.vigenciadesde, 
      r_clientes.vigenciahasta, 
      r_clientes.tiposeguro, 
      r_proceso.id, 
      r_clientes.celular, 
      r_clientes.email, 
      sysdate);
```
#### commit;

 *--construye mensaje---------*  $mens4 := null;$ mens3 := r\_proceso.mensaje;

 select sec\_enviosespecif.currval into secuencia from dual;

#### loop

mens := substr(mens3,0,instr(mens3,'#') - 1); exit when mens is null;  $posic2 := instr(mens3,'#')+1;$  $mens2 := substr(mens3, posic2);$ var :=  $\#$ '||substr(mens2,1,instr(mens2, $\#$ '));  $mens3 := substr(mens2, instr(mens2, '#') + 1);$ 

 select referencia into var2 from gn\_variables where nombre\_variable = var;

 sql\_str := 'SELECT '||var2|| ' FROM gn\_transaccionesenviosespecif where  $id =$  '||secuencia;

#### EXECUTE IMMEDIATE sql\_str INTO valcampo;

```
mens4 := mens4 ||' ||mens||' ||valcamp; end loop; 
     mens := substr(mens3,0);mens4 := mens4 ||' '||mens;
      update gn_transaccionesenviosespecif 
       set mensaje = mens4 
      where id = secuencia:
      commit; 
     if pv\_band = '1' then
        loop 
        mens := \text{substr}(\text{mens}4, 1, 155);
        mens4 := substr(mens4,156); exit when mens4 is null; 
         envio_sms(r_clientes.celular, 
                mens4, 
                confirm_sms); 
        end loop; 
        update gn_transaccionesenviosespecif 
          set descripcionresultsms = confirm_sms 
        where id = secuencia;
        commit; 
      end if; 
                  -----------------------------
   end loop; 
 end loop;
```
end;

#### **Procedimiento PR\_CARTERA**

Este procedimiento es el encargado de accesar a la base de datos de la compañía de seguros y realizar un barrido de las tablas involucradas con el vencimiento de las cuotas y letras, verificando los días de vencimiento; hace una copia en la base del sistema de notificaciones, de los registros extraídos y a su vez se encarga de realizar el envió via sms y mail, por medio de un job programado que se dispara de acuerdo a los parámetros

de la tabla mensaje

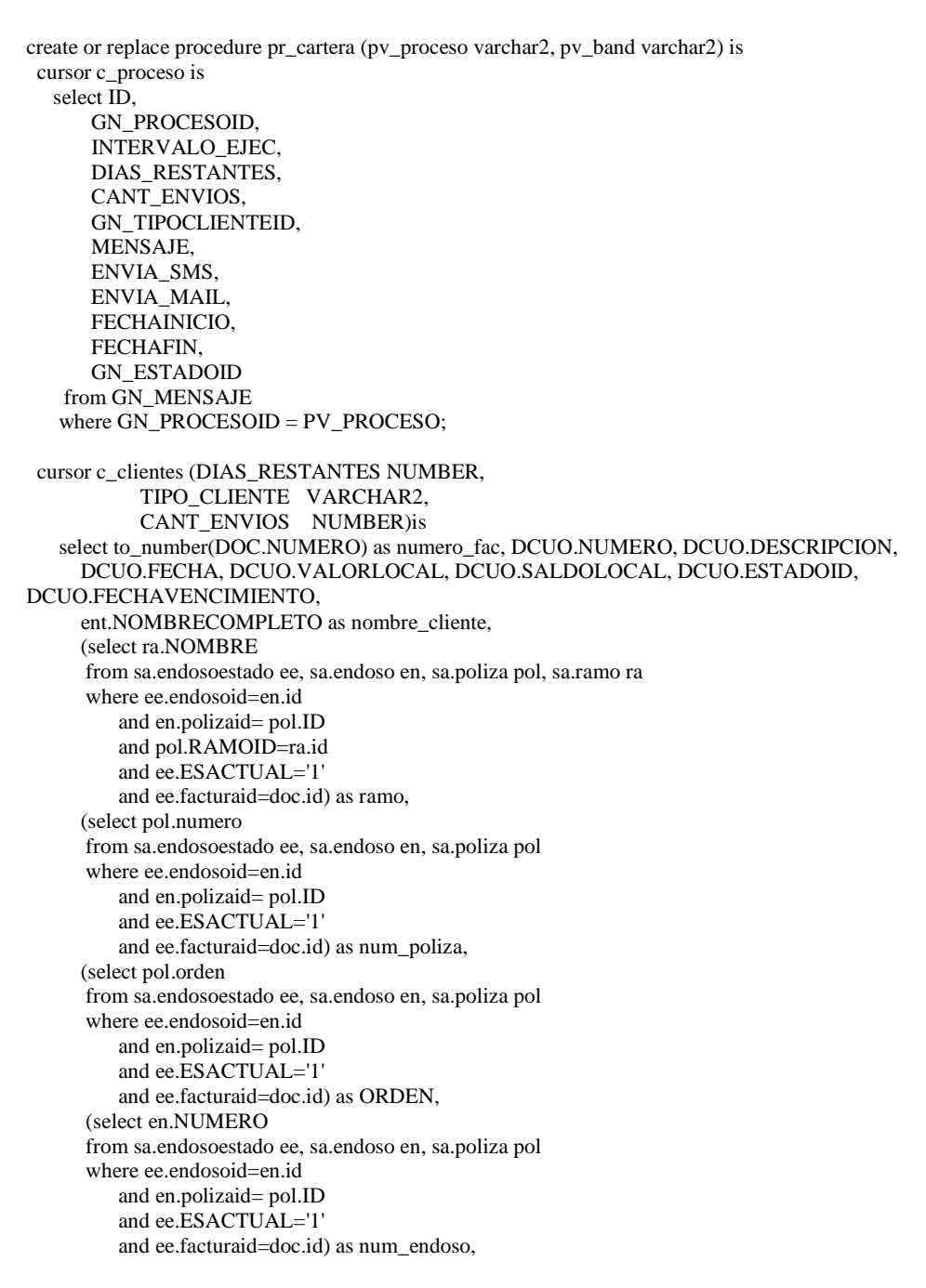

```
 ent.emailprincipal email, 
   ent.telefonocelular1 celular, c.orden as numcuotaletra 
 from sa.documento doc, sa.cuota c, sa.documento dcuo, sa.entidad ent 
 where DOC.ID=C.FACTURACLIENTEID 
      and C.ID=DCUO.ID 
      and doc.ENTIDADID=ent.id 
      and doc.tipodocumentoid='1' 
      and doc.estadoid<>'161' 
      and doc.saldolocal>0 
      and DCUO.SALDOLOCAL>0 
      AND ENT.TIPOENTIDADID = TIPO_CLIENTE 
      AND (TRUNC(DCUO.FECHAVENCIMIENTO) = TRUNC(SYSDATE) + DIAS_RESTANTES 
      OR TRUNC(DCUO.FECHAVENCIMIENTO) = TRUNC(SYSDATE) + CANT_ENVIOS) 
      --and DCUO.FECHAVENCIMIENTO <= to_DATE ('11/08/2010','DD/MM/YYYY')
 --order by to_number(doc.numero)--, dcuo.numero
 union 
select to_number(DOC.NUMERO) as numero_fac, dlet.NUMERO, dlet.DESCRIPCION,
   dlet.FECHA, dlet.VALORLOCAL, dlet.SALDOLOCAL, dlet.ESTADOID, DLET.FECHAVENCIMIENTO, 
   ent.NOMBRECOMPLETO as nombre_cliente, 
   (select ra.NOMBRE 
   from sa.endosoestado ee, sa.endoso en, sa.poliza pol, sa.ramo ra 
   where ee.endosoid=en.id 
       and en.polizaid= pol.ID 
       and pol.RAMOID=ra.id 
       and ee.ESACTUAL='1' 
       and ee.facturaid=doc.id) as ramo, 
   (select pol.numero 
   from sa.endosoestado ee, sa.endoso en, sa.poliza pol 
   where ee.endosoid=en.id 
       and en.polizaid= pol.ID 
       and ee.ESACTUAL='1' 
       and ee.facturaid=doc.id) as num_poliza, 
   (select pol.orden 
   from sa.endosoestado ee, sa.endoso en, sa.poliza pol 
   where ee.endosoid=en.id 
       and en.polizaid= pol.ID 
       and ee.ESACTUAL='1' 
       and ee.facturaid=doc.id) as ORDEN,
   (select en.NUMERO 
   from sa.endosoestado ee, sa.endoso en, sa.poliza pol 
   where ee.endosoid=en.id 
       and en.polizaid= pol.ID 
       and ee.ESACTUAL='1' 
       and ee.facturaid=doc.id) as num_endoso, 
   ent.emailprincipal email, 
   ent.telefonocelular1 celular, l.orden as numcuotaletra 
 from sa.documento doc, sa.letra l, sa.documento dlet, sa.entidad ent 
 where DOC.ID=l.FACTURACLIENTEID 
      and l.ID=DLET.ID 
      and doc.ENTIDADID=ent.id 
      and doc.tipodocumentoid='1' 
      and doc.estadoid<>'161' 
      and doc.saldolocal>0 
      AND (TRUNC(DLET.FECHAVENCIMIENTO) = TRUNC(SYSDATE) + DIAS_RESTANTES
```
#### OR TRUNC(DLET.FECHAVENCIMIENTO) = TRUNC(SYSDATE) + CANT\_ENVIOS) AND ENT.TIPOENTIDADID = TIPO\_CLIENTE *--and DLET.FECHAVENCIMIENTO <= to\_DATE ('11/08/2010','DD/MM/YYYY')* and Dlet.SALDOLOCAL>0 order by nombre\_cliente;

mens varchar2(5000); mens2 varchar2(5000); mens3 varchar2(5000);<br>mens4 varchar2(5000): varchar $2(5000)$ ; var varchar2(10000);<br>posic number(10) := 0:  $number(10) := 0$ ; posic2  $number(10)=0;$ sql\_str varchar2(5000); var2 varchar2(1000); valcampo varchar2(5000); secuencia number; confirm\_sms varchar2(5000);

begin

for r\_proceso in c\_proceso loop

 for r\_clientes in c\_clientes(r\_proceso.dias\_restantes, r\_proceso.gn\_tipoclienteid,

r\_proceso.cant\_envios) loop

insert into gn\_transaccionesenviosespecif (id,

 FACTURANUM, NUMCUOTALETRA, DESCRIPCIONCUOTALETRA, FECHAFACTURACION, VALORPRIMANETA, SALDOCUOTALETRA, ESTADOCUOTALETRA, FECHAVENCIMIENTODOC, VIGENCIAHASTA, CLIENTE, RAMO, NUMPOLIZA, ORDEN, NUMENDOSO, gn\_mensajeid, celular, mail, fechaenvio) *----agregado 22-sept-2010* values (sec\_enviosespecif.nextval, r\_clientes.numero\_fac, r\_clientes.numcuotaletra, r\_clientes.descripcion, r\_clientes.fecha,

r\_clientes.valorlocal,

r\_clientes.saldolocal,

r\_clientes.estadoid,

r\_clientes.fechavencimiento,

```
 r_clientes.fechavencimiento, 
        r_clientes.nombre_cliente, 
        r_clientes.ramo, 
        r_clientes.num_poliza, 
        r_clientes.orden, 
        r_clientes.num_endoso, 
        r_proceso.id, 
        --r_clientes.celular,
         --r_clientes.email
         '092641582', 
         'luis.riofrio@hotmail.com', 
        sysdate); ----agregado 22-sept-2010
 commit;
```

```
 --construye mensaje----------
mens4 := null; mens3 := r_proceso.mensaje;
```
 select sec\_enviosespecif.currval into secuencia from dual;

#### loop

```
mens := \text{substr}(\text{mens3}, 0, \text{instr}(\text{mens3}, '#') - 1); exit when mens is null; 
posic2 := instr(mens3,'#')+1;mens2 := substr(mens3, posic2);var := '#'||substr(mens2,1,instr(mens2,'#'));
mens3 := substr(mens2, instr(mens2,'#')+1);
```

```
 select referencia 
  into var2 
  from gn_variables 
where nombre_variable = var;
```

```
 sql_str := 'SELECT '||var2|| ' FROM gn_transaccionesenviosespecif where id = '||secuencia;
 EXECUTE IMMEDIATE sql_str INTO valcampo;
```
 $mens4 := mens4 ||' ||mens||' ||valcamp;$ 

 end loop; mens :=  $\text{substr}(\text{mens3,0});$ 

 $mens4 := mens4$  ||' '||mens;

 update gn\_transaccionesenviosespecif set mensaje = mens4 where  $id =$  secuencia;

commit;

if  $pv\_band = '1'$  then

loop

```
mens := \text{substr}(\text{mens}4,1,155);
         mens4 := substr(mens4,156); exit when mens4 is null; 
          envio_sms(r_clientes.celular, 
                mens4,
                 confirm_sms); 
         end loop; 
         update gn_transaccionesenviosespecif 
          \text{set description} set descripcionresultsms = confirm_sms
         where id = secuencia;
         commit; 
       end if; 
                   -----------------------------
    end loop; 
 end loop;
```
end;

### **Procedimiento PR\_PROMOCIONES**

Este procedimiento es el encargado de accesar a la base de datos de la compañía de seguros y realizar un barrido de las tablas de clientes y enviar cualquier tipo de mensaje ya sea de agradecimiento, navideños, promociones, etc; hace una copia en la base del sistema de notificaciones, de los registros extraídos y a su vez se encarga de realizar el envió via sms y mail, por medio de un job programado que se dispara de acuerdo a los parámetros de la tabla mensaje.

create or replace procedure pr\_promociones (pv\_proceso varchar2, pv\_band varchar2) is cursor c\_proceso is select ID, GN\_PROCESOID, INTERVALO\_EJEC, DIAS\_RESTANTES, CANT\_ENVIOS, GN\_TIPOCLIENTEID, MENSAJE, ENVIA\_SMS,

```
 ENVIA_MAIL, 
     FECHAINICIO, 
     FECHAFIN, 
     GN_ESTADOID 
   from GN_MENSAJE 
  where GN_PROCESOID = PV_PROCESO; 
 cursor c_clientes (TIPO_CLIENTE VARCHAR2)is 
  select ENT.ID, 
      ENT.NOMBRECOMPLETO cliente, 
     ENT.EMAILPRINCIPAL email, 
     ENT.TELEFONOCELULAR1 celular 
   from SA.ENTIDAD ENT 
  where ENT.TIPOENTIDADID = TIPO_CLIENTE 
  and ENT.id\text{O}'1'
  and (ENT.EMAILPRINCIPAL \diamond 'NULL'
   OR ENT.TELEFONOCELULAR1 \diamondsuit 'NULL')
   and rownum < 10 
  order by ENT.NOMBRECOMPLETO;
```
mens varchar2(5000); mens2 varchar2(5000); mens3 varchar2(5000); mens4 varchar2(5000); var varchar2(10000); posic number(10) := 0;<br>posic2 number(10) := 0;  $number(10):= 0;$ sql\_str varchar2(5000); var2 varchar2(1000); valcampo varchar2(5000); secuencia number; confirm\_sms varchar2(5000);

#### begin

 for r\_proceso in c\_proceso loop for r\_clientes in c\_clientes(r\_proceso.gn\_tipoclienteid) loop

```
 insert into gn_transaccionesenviosgeneral (id, 
 gn_mensajeid, 
                               CLIENTE, 
                                celular, 
                                mail, 
                                fechaenvio) 
        values (sec_enviosespecif.nextval, 
             r_proceso.id, 
             r_clientes.cliente, 
             r_clientes.celular, 
             r_clientes.email, 
             sysdate); 
      commit;
```
 *--construye mensaje---------*  $mens4 := null;$ mens3 := r\_proceso.mensaje;  select sec\_enviosespecif.currval into secuencia from dual;

#### loop

```
mens := substr(mens3,0,instr(mens3,\sharp') - 1);
 exit when mens is null; 
posic2 := instr(mens3,'#')+1;mens2 :=substr(mens3,posic2);
var := '#'||substr(mens2,1,instr(mens2,'#'));
mens3 := \frac{1}{s} substr(mens2,instr(mens2,'#') + 1);
```
 select referencia into var2 from gn\_variables where nombre\_variable = var;

 sql\_str := 'SELECT '||var2|| ' FROM gn\_transaccionesenviosgeneral where id = '||secuencia; EXECUTE IMMEDIATE sql\_str INTO valcampo;

```
 mens4 := mens4 ||' '||mens||' '||valcampo;
```
 end loop; mens :=  $\text{substr}(\text{mens3,0});$ 

 $mens4 := mens4$  ||' '||mens;

```
 update gn_transaccionesenviosgeneral 
 \text{set } mensaje = mens4
where id = secuencia;
```
commit;

if  $pv\_band = '1'$  then

#### loop

```
mens := substr(mens4,1,155);mens4 := substr(mens4,156); exit when mens4 is null; 
  envio_sms(r_clientes.celular, 
       mens4,
        confirm_sms); 
 end loop;
```
*-----------------------------*

```
 update GN_TRANSACCIONESENVIOSGENERAL 
  set descripcionresultsms = confirm_sms 
where id = secuencia;
```
 commit; end if;

 end loop; end loop;

#### **Procedimiento ENVIO\_ SMS**

Este procedimiento es el encargado de realizar el envío programado de sms, desde la base de datos y es llamado desde los procedimientos PR\_CARTERA, PR\_POLIZA, PR\_PROMOCIONES.

create or replace procedure envio\_sms (celular varchar2, mensaje varchar2, confirmacion in out varchar2) is req utl\_http.req; resp utl\_http.resp; value VARCHAR2(1024); BEGIN req := utl\_http.begin\_request('http://extern.nrsgroup.com/send\_multisms.phpuser=042687185=luisao='||mensaje||'='||celular||'=59395681326=ec'); utl\_http.set\_header(req, 'User-Agent', 'Mozilla/4.0'); resp := utl\_http.get\_response(req); LOOP utl\_http.read\_line(resp, value, TRUE); dbms\_output.put\_line(value); confirmacion := value; END LOOP; utl\_http.end\_response(resp); **EXCEPTION**  WHEN utl\_http.end\_of\_body THEN utl\_http.end\_response(resp); END;

#### **Procedimiento CREA\_JOB**

`

Este procedimiento se encarga de crear el job cuando se realiza el envío desde la aplicación, es decir cuando se fuerza el envío; ya que cuando este es programado se crea al job al crear un registro en la tabla gn\_mensaje.

```
create or replace procedure crea_job(proc varchar2, id varchar2) is 
begin 
 dbms_job.isubmit(90,proc||'('"||id||'","0");',sysdate);
  commit; 
end;
```
end;

#### **TRIGGER GN\_MENSAJE\_INSERT**

Este trigger se dispara al momento de ingresar un mensaje (insert en la tabla GN\_MENSAJE ), y su función es crear un job programado en la base de datos, para que se ejecute los procesos de acuerdo a los datos ingresados.

create or replace trigger gn\_mensaje\_insert before insert or update of gn\_procesoid or delete on gn\_mensaje for each row declare proceso varchar2(50); begin if inserting then select nombre\_proceso into proceso from gn\_proceso where  $id =$ :new.gn\_procesoid; begin dbms\_job.isubmit(:new.id, proceso||'('''||:new.gn\_procesoid||''',''1'');', :new.fechainicio, 'sysdate+1'); end; elsif updating then select nombre\_proceso into proceso from gn\_proceso where  $id =$ :new.gn\_procesoid; begin dbms\_job.what(:new.id, proceso||'('''||:new.gn\_procesoid||''',"1'');'); end; elsif deleting then select nombre\_proceso into proceso from gn\_proceso where  $id =$ :old.gn\_procesoid; begin dbms\_job.remove(:old.id); end; end if; end;

## **MANUAL DE USUARIO**

### **Descripción**

El siguiente manual está orientado para el fácil y correcto manejo de la aplicación Gestor de Notificaciones, con la finalidad de que cualquier usuario final esté en la capacidad de poder utilizar el software implementado.

#### **Objetivo**

El objetivo de éste manual es que mediante éste podemos especificar de forma detallada el funcionamiento del sistema, como parametrizar variables, mensajes, procesos; realizar envíos masivos vía mail y sms de acuerdo a procesos seleccionados.

## **Detalle de Acciones a realizar y Respuestas del Sistema**

A continuación se explicará el uso correcto del sistema Notifier Soft:

**Pantalla de Ingreso al Sistema.-** Para acceder al Sistema de Notificaciones, la persona deberá ingresar con un usuario y una clave, tal como se muestra en la figura 1.

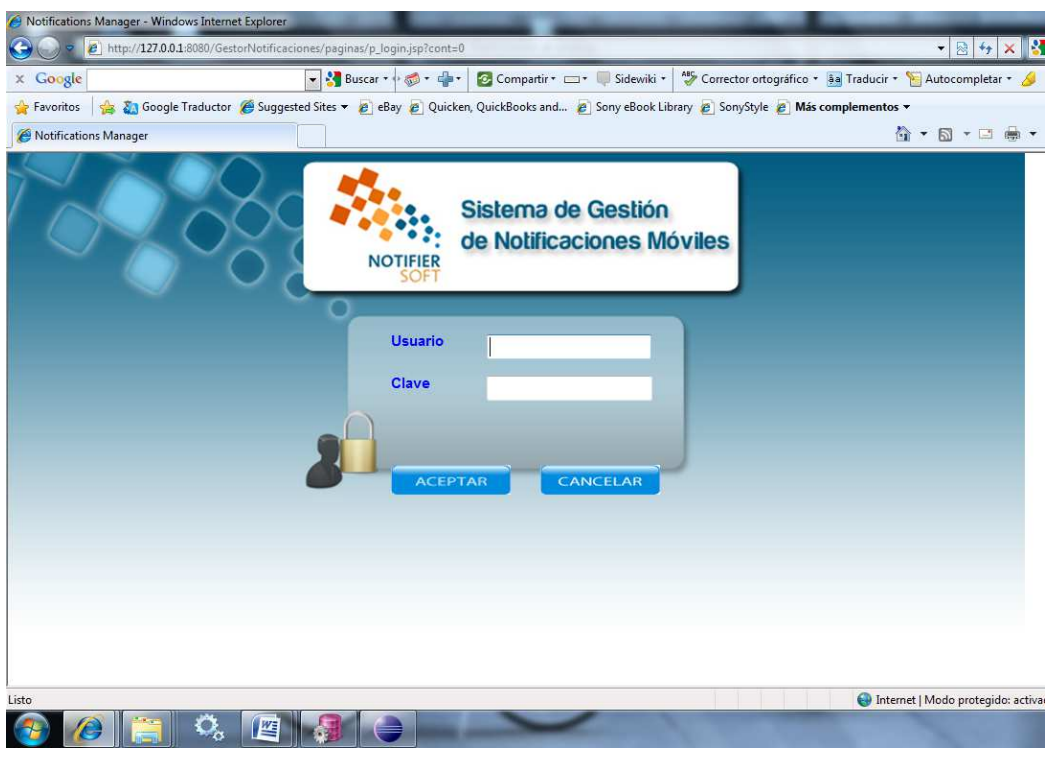

**Fig. 1. Pantalla de Ingreso al Sistema de Notificaciones – Notifier Soft.** 

Posterior a esto, aparecerá una pantalla de inicio con las diferentes opciones de menú del sistema, como vemos en la figura 2

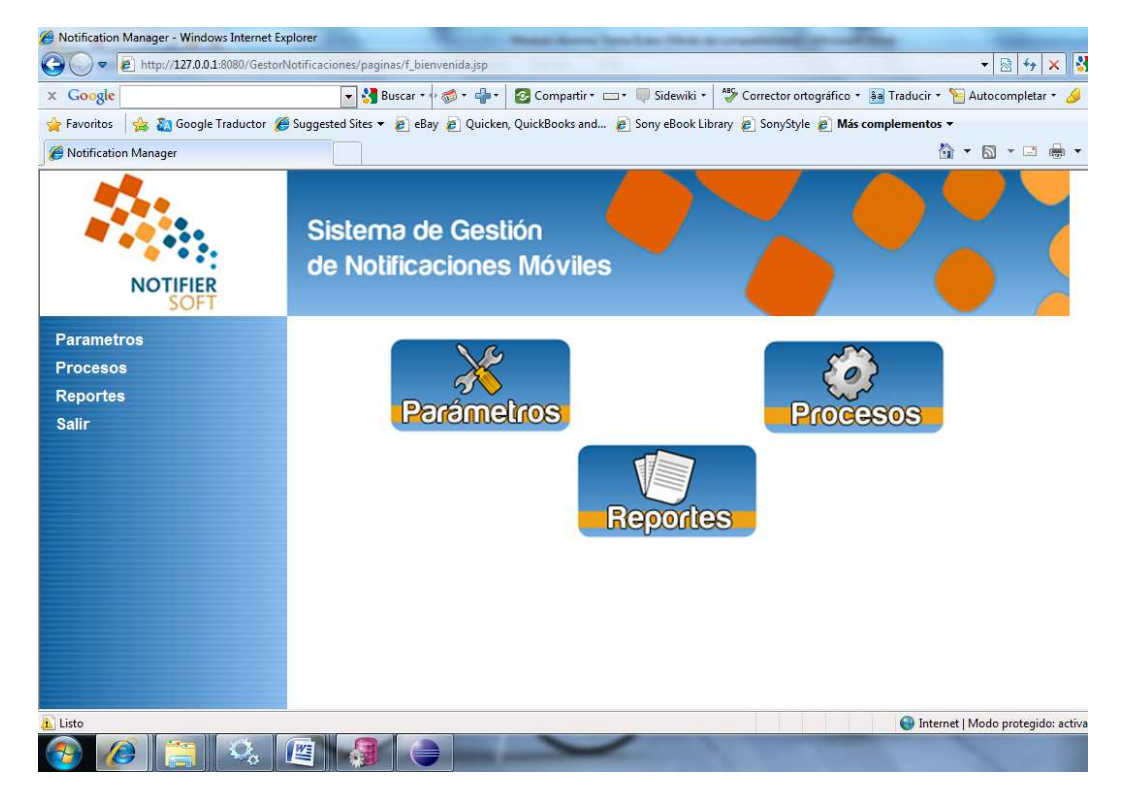

**Fig. 2. Pantalla de Inicio del Sistema** 

**Pantalla de Parametrización de Tipos de Clientes.-** Para acceder a la opción de parametrización de Tipos Clientes se ingresa al menú Parámetros opción Tipo Clientes, tal como se muestra en la figura 3.

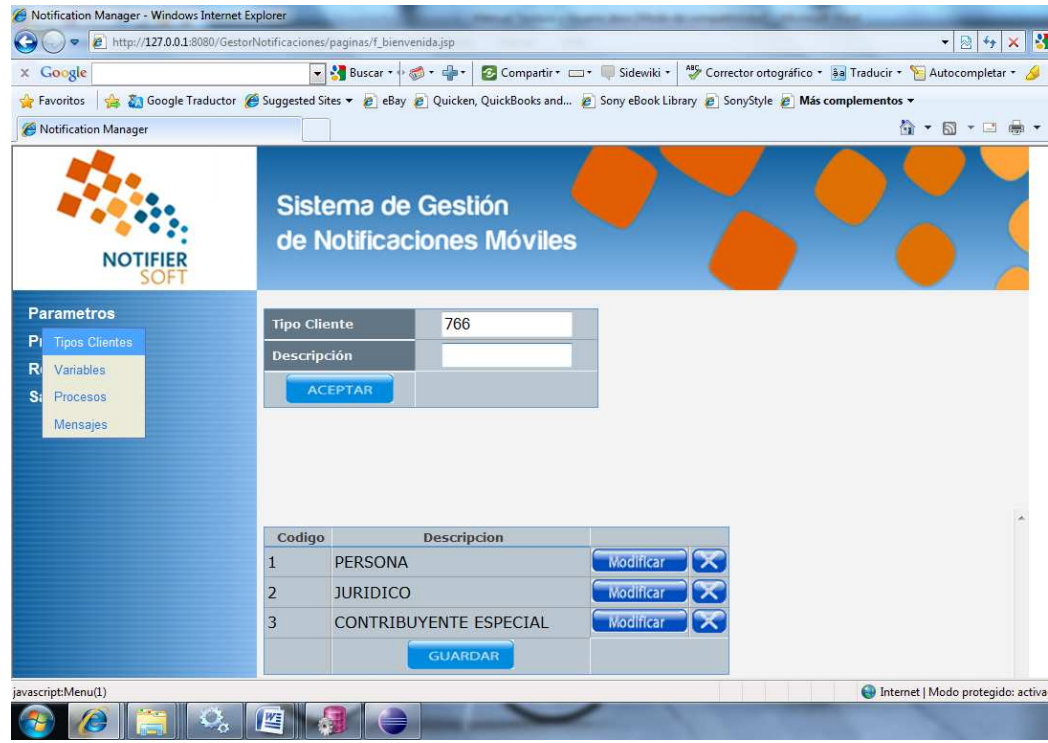

**Fig. 3. Pantalla de Parametrizacion de tipos de clientes** 

En la parte superior se tiene el campo Tipo Cliente, que es el id y se genera automáticamente, luego tenemos el campo de la descripción en el que se debe ingresar un texto obligatoriamente antes de dar click en el botón aceptar de lo contrario se dispara un mensaje de advertencia que indica que se debe ingresar algún dato. Al dar click en el campo aceptar automáticamente se agrega un registro en la tabla de la parte inferior, al presionar el botón guardar se almacena el nuevo registro en la base de datos.

En la tabla que se muestra en la figura 2.3, se cuenta con dos botones, modificar y eliminar.

Los tipos de clientes se los parametriza debido a que los mensajes que se envían, se dirigen a distinto tipo de clientes, es decir podrían ser personas o empresas; esta opción también podría ser utilizada en otros tipos de empresas que se requiera parametrizar entidades como clientes, proveedores, empleados, etc; y enviarles mensajes via sms y mail.

**Pantalla de Parametrización de Variables.-** Para acceder a la opción de parametrización de variables, se ingresa al menú Parámetros opción Variables tal como se muestra en la figura 4.

| $\times$ Google                    |                        | Buscar + 6 - 4 -          | Compartir * Sidewiki *                                                                                                    | Autocompletar v Corrector ortográfico v 8a Traducir v Autocompletar v Au |
|------------------------------------|------------------------|---------------------------|----------------------------------------------------------------------------------------------------|--------------------------------------------------------------------------|
| <b>P</b> Favoritos                 |                        |                           | Sony Google Traductor (Suggested Sites v 2 eBay 2 Quicken, QuickBooks and 2 Sony eBook Library 2 SonyStyle 2 Más complementos v |                                                                          |
| Notification Manager               |                        |                           |                                                                                                    | ☆ ▼ 同 ▼ □ ● ▼                                                            |
| <b>NOTIFIER</b>                    |                        | de Notificaciones Móviles |                                                                                                    |                                                                          |
| <b>Parametros</b>                  | <b>Codigo Variable</b> | 441                       |                                                                                                    |                                                                          |
| <b>Tipos Clientes</b><br>Variables |                        | <b>Nombre Variable</b>    |                                                                                                    |                                                                          |
| Procesos                           | <b>Descripcion</b>     |                           |                                                                                                    |                                                                          |
| $S_i$                              |                        |                           |                                                                                                    |                                                                          |
| Mensajes                           | Referencia             | <b>ACEPTAR</b>            |                                                                                                    |                                                                          |
|                                    |                        |                           |                                                                                                    |                                                                          |
|                                    | Codigo                 | <b>Nombre Variable</b>    | <b>Descripcion</b>                                                                                                    | Referencia                                                               |
|                                    | $\mathbf{1}$           | #cliente#                 | <b>CLIENTE</b>                                                                                                    | <b>CLIENTE</b>                                                           |
|                                    | $\overline{2}$         | $#$ ramo#                 | <b>RAMO</b>                                                                                                    | <b>RAMO</b>                                                              |
|                                    | 3                      | #poliza#                  | NUMERO DE POLIZA                                                                                                    | NUMERO DE POLIZA                                                         |
|                                    | $\overline{4}$         | #vigenciahasta#           | <b>VIGENCIA FINAL</b>                                                                                                    | <b>VIGENCIA FINAL</b>                                                    |
|                                    | 5                      | #saldocuotaletra#         | <b>SALDOCUOTALETRA</b>                                                                                                    | <b>SALDOCUOTALETRA</b>                                                   |
|                                    | 6                      | #numerocuotaletra#        | NUMERO DE COUTA O LETRA                                                                                                    | NUMERO DE COUTA O LE                                                     |

**Fig. 4. Pantalla de Parametrizacion de Variables** 

La forma de ingreso, modificación y eliminación de las variables, se la realiza de la misma forma como los tipos de clientes.

La finalidad de parametrizar variables es poder construir mensajes no solo con textos fijos, sino con datos que servirán para personalizar el mensaje de acuerdo a las necesidades de la empresa.

**Pantalla de Parametrización de Procesos.-** Para acceder a la opción de parametrización de procesos, se ingresa al menú Parámetros opción Procesos tal como se muestra en la figura 5.

| $\times$ Google                            | + Buscar +                                  | $-60 - 40$                  | Compartir * Sidewiki * | Autocompletar - Autocompletar - Corrector - Autocompletar -                                                           |                |
|--------------------------------------------|---------------------------------------------|-----------------------------|------------------------|----------------------------------------------------------------------------------------------------|----------------|
| Favoritos                                  |                                             |                             |                        | SonyStyle 2 Más complementos v 2 eBay 2 Quicken, QuickBooks and 2 Sony eBook Library 2 SonyStyle 2 Más complementos v |                |
| Notification Manager                       |                                             |                             |                        |                                                                                                    | ☆ ▼ 53 ▼ □ ● ▼ |
| <b>NOTIFIER</b>                            |                                             | de Notificaciones Móviles   |                        |                                                                                                    |                |
| <b>Parametros</b><br><b>Tipos Clientes</b> | <b>Tipo Proceso</b>                         | 461                         |                        |                                                                                                    |                |
| R.<br>Variables                            | <b>Nombre Proceso</b><br><b>Descripción</b> |                             |                        |                                                                                                    |                |
| $S_i$<br>Procesos                          |                                             |                             |                        |                                                                                                    |                |
| Mensajes                                   | <b>ACEPTAR</b>                              |                             |                        |                                                                                                    |                |
|                                            |                                             |                             |                        |                                                                                                    |                |
|                                            | Codigo                                      | <b>Nombre Proceso</b>       |                        | <b>Descripcion</b>                                                                                                    |                |
|                                            | 71<br>7456                                  | PR_PROMOCIONES<br>PR POLIZA |                        | PROCESO PARA ENVIOS MASIVOS<br>PROCESO PARA ENVIOS DE NOTIFICACION MODIRER                                            | Modificar      |
|                                            | 7460                                        | PR CARTERA                  |                        | PROCESO PARA ENVIOS DE NOTIFICACION Madition                                                                          |                |
|                                            | <b>GUARDAR</b>                              |                             |                        |                                                                                                    |                |
|                                            |                                             |                             |                        |                                                                                                    |                |

**Fig. 5. Pantalla de Parametrizacion de Procesos** 

La forma de ingreso, modificación y eliminación de los procesos, se la realiza de la misma forma como los tipos de clientes.

Los procesos están ligados directamente al envío de notificaciones de vencimientos de pólizas y vencimientos de cartera, pero adicionalmente a la creación de nuevos procesos para ser utilizados en el envío de nuevas promociones.

**Pantalla de Parametrización de Mensajes.-** Para acceder a la opción de parametrización de mensajes, se ingresa al menú Parámetros opción Mensajes tal como se muestra en la figura 6.

| Notification Manager - Windows Internet Explorer<br>$\bullet$<br>e et http://127.0.0.1:8080/GestorNotificaciones/paginas/f_bienvenida.jsp |                                 |                                                                                                    |   |                             |                       |                                                                |                                           |                               |                          |                |                                      |                   |                                |
|----------------------------------------------------------------------------------------------------|---------------------------------|----------------------------------------------------------------------------------------------------|---|-----------------------------|-----------------------|----------------------------------------------------------------|-------------------------------------------|-------------------------------|--------------------------|----------------|--------------------------------------|-------------------|--------------------------------|
| $\times$ Google                                                                                                    |                                 | $\sim$ $2$ Buscar $\sim$ $\approx$ $3$ $\sim$ $\approx$ $\sim$                                                                |   |                             |                       | Compartir * Sidewiki * * Corrector ortográfico * ja Traducir * |                                           |                               |                          |                |                                      |                   |                                |
| Favoritos                                                                                                    |                                 | A Songle Traductor ( Suggested Sites v 2 eBay 2 Quicken, QuickBooks and 2 Sony eBook Library 2 SonyStyle 2 Más complementos v |   |                             |                       |                                                                |                                           |                               |                          |                |                                      |                   |                                |
| Notification Manager                                                                                                    |                                 |                                                                                                    |   |                             |                       | o                                                              |                                           |                               |                          |                |                                      |                   |                                |
| <b>Parametros</b>                                                                                                    | Codigo<br>Mensaie               | 341                                                                                                    |   |                             |                       |                                                                |                                           |                               |                          |                |                                      |                   |                                |
| <b>P</b> Tipos Clientes<br>R<br>Variables                                                                                                 | <b>Proceso</b>                  | PR PROMOCIONES +                                                                                                    |   |                             |                       |                                                                |                                           |                               |                          |                |                                      |                   |                                |
| S.<br>Procesos                                                                                                    | <b>Intervalo</b>                |                                                                                                    |   |                             |                       |                                                                |                                           |                               |                          |                |                                      |                   |                                |
| Mensajes                                                                                                    | <b>Dias</b><br><b>Restantes</b> |                                                                                                    |   |                             |                       |                                                                |                                           |                               |                          |                |                                      |                   |                                |
|                                                                                                    | Cantidad<br><b>Envios</b>       |                                                                                                    |   |                             |                       |                                                                |                                           |                               |                          |                |                                      |                   |                                |
|                                                                                                    | <b>Tipo Cliente</b>             | PERSONA                                                                                                    | ۰ |                             |                       |                                                                |                                           |                               |                          |                |                                      |                   |                                |
|                                                                                                    | Codigo                          | Proceso                                                                                                    |   | Dias<br>Intervalo Restantes | Cant<br><b>Envios</b> | <b>Tipo Cliente</b>                                            | Mensaje                                   |                               | <b>SMS</b>               |                | Envia Envia<br>SMS Mail Fecha Inicio | Fecha Fin         | Estado                         |
|                                                                                                    | 6544                            | PR_POLIZA                                                                                                    |   | 10                          | 5                     | <b>PERSONA</b>                                                 | POLIZA - Estimado<br>$(a)$ Sr             | $\blacktriangle$<br>$\ddot{}$ | $\overline{v}$           | V              | 01/08/10 12:00:00                    | 31/12/20 12:00:00 | <b>ACTIVO</b>                  |
|                                                                                                    | 6545                            | PR_CARTERA                                                                                                    |   | $\overline{7}$              | 5                     | <b>PERSONA</b>                                                 | CARTERA - Estimado<br>(a) $Sr(a)$ .       |                               | $\overline{v}$           |                | $\sqrt{01/08/10}$ 12:00:00           | 31/12/20 12:00:00 | <b>ACTIVO</b>                  |
|                                                                                                    | 6546                            | PR POLIZA                                                                                                    |   | 10                          | 5                     | <b>JURIDICO</b>                                                | $POLIZA - Estimados$<br>Empresa #cliente# | ÷                             | $\overline{\mathcal{L}}$ | $\sqrt{2}$     | 01/08/10 12:00:00                    | 31/12/20 12:00:00 | ACTIVO                         |
|                                                                                                    | 6547                            | PR CARTERA                                                                                                    |   |                             | 5                     | <b>JURIDICO</b>                                                | CARTERA - Estimado<br>(a) Empresa         | $\lambda$<br>٠                | $\overline{v}$           |                | $\sqrt{01/08/10}$ 12:00:00           | 31/12/20 12:00:00 | <b>ACTIVO</b>                  |
|                                                                                                    | 6548                            | PR PROMOCIONES                                                                                                    |   | 5                           |                       | <b>JURIDICO</b>                                                | ESTIMADOS SRES.<br>#cliente# SEGUROS      | ٠                             | $\overline{\mathbf{v}}$  | $\overline{v}$ | 01/08/10 12:00:00                    | 31/12/20 12:00:00 | <b>ACTIVO</b>                  |
|                                                                                                    | 6549                            | PR PROMOCIONES                                                                                                    |   | 5                           |                       | <b>PERSONA</b>                                                 | ESTIMADO (A) SR (A).<br>#cliente# SEGUROS |                               | $\overline{\mathcal{L}}$ | $\overline{v}$ | 01/08/10 12:00:00                    | 31/12/20 12:00:00 | ACTIVO.                        |
| javascript:Menu(4)                                                                                                    |                                 |                                                                                                    |   |                             |                       | <b>O</b> Intern                                                |                                           |                               |                          |                |                                      |                   | Internet   Modo protegido: act |
|                                                                                                    | 些                               | $\frac{92}{100}$                                                                                                    |   |                             |                       |                                                                | 썤                                         |                               |                          |                |                                      |                   |                                |

**Fig. 6. Pantalla de Parametrizacion de Mensajes** 

La forma de ingreso, modificación y eliminación de los mensajes, se la realiza de la misma forma como los tipos de clientes.

Esta es una de las pantallas más importantes del sistema, debido que aquí se realiza el ingreso de toda la información referente al mensaje en sí, y a la programación de su envío. Aquí se escoge el proceso que va a utilizar el mensaje, Intervalos de envíos, cantidad de envíos, tipo cliente, se construye el mensajes con las variables ingresadas anteriormente (se escoge las que se necesite), si el envío es a sms, si el envío es a mail, fecha de inicio de envío, fecha final, estado del mensaje.

**Pantalla de Procesos – Envío Avisos Específicos .-** Para acceder a la opción de envíos de mensajes, se ingresa al menú Procesos opción Envío Avisos Específicos tal como se muestra en la figura 7.

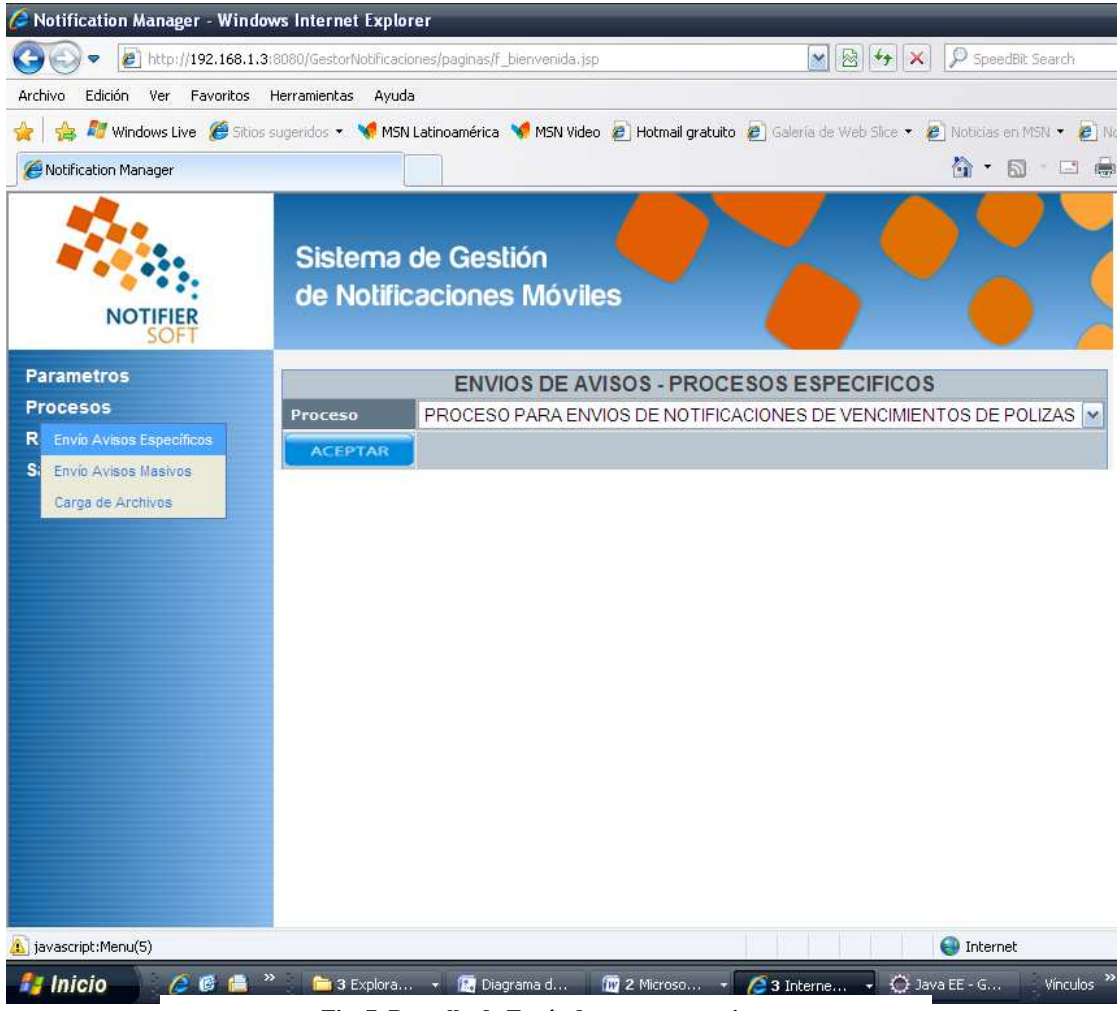

**Fig. 7. Pantalla de Envío de procesos masivos** 

Esta opción es utilizada para realizar una demostración de envíos de sms y mail, forzando a la aplicación a que realice el envío sin necesidad de esperar a que se dispare el proceso programado.

Primero se escoge el proceso entre los dos que son el objetivo de este proyecto (PROCESO VENCIMIENTO DE POLIZAS, Y PROCESO VENCIMIENTO DE CARTERA) de un combo box, y se da click en el botón aceptar; luego de esto se reflejara en la parte inferior de la pantalla un listado con los registros que cumplen con la condición del proceso seleccionado como podemos observar en la figura 8

| C Notification Manager - Windows Internet Explorer |              |                                                                                                    |         |                                                                     |                   |
|----------------------------------------------------|--------------|----------------------------------------------------------------------------------------------------|---------|---------------------------------------------------------------------|-------------------|
|                                                    |              | http://192.168.1.3:8080/GestorNotificaciones/paginas/f_bienvenida.jsp                                                                           |         | 图 好<br>×<br>$\times$                                                | SpeedBit Search   |
| Edición<br>Ver<br>Favoritos<br>Archivo             | Herramientas | Ayuda                                                                                                    |         |                                                                     |                   |
|                                                    |              | <b>As Windows Live @</b> Sitios sugeridos * \ MSN Latinoamérica \ MSN Video @ Hotmail gratuito @ Galería de Web Slice * @ Noticias en MSN * @ N |         |                                                                     |                   |
| Notification Manager                               |              |                                                                                                    |         |                                                                     | ☆ ・ 同 ・ 口 ●       |
|                                                    |              | Sistema de Gestión<br>de Notificaciones Móviles                                                                                                 |         |                                                                     |                   |
| <b>Parametros</b>                                  |              |                                                                                                    |         | <b>ENVIOS DE AVISOS - PROCESOS ESPECIFICOS</b>                      |                   |
| <b>Procesos</b>                                    |              | Proceso                                                                                                    |         | PROCESO PARA ENVIOS DE NOTIFICACIONES DE VENCIMIENTOS DE POLIZAS  v |                   |
| <b>Reportes</b><br><b>Salir</b>                    |              | <b>ACEPTAR</b>                                                                                                    |         |                                                                     |                   |
|                                                    | 606          | LOPEZ GARCIA MARTIN ERNESTO 1001189                                                                                                    |         | <b>TRANSPORTE</b>                                                   | 20/10/2010        |
|                                                    | 607          | SOCIEDAD ECUATORIANA DE ALIN 1002553                                                                                                    |         | <b>GARANTIAS ADUANERAS</b>                                          | 20/10/2010        |
|                                                    | 608          | ELECTROSPEED S.A.                                                                                                    | 1001186 | <b>TRANSPORTE</b>                                                   | 15/10/2010        |
|                                                    | 609          | LOPEZ GARCIA MARTIN ERNESTO 1001189                                                                                                    |         | <b>TRANSPORTE</b>                                                   | 20/10/2010        |
|                                                    | 610          | SOCIEDAD ECUATORIANA DE ALIN 1002553                                                                                                    |         | <b>GARANTIAS ADUANERAS</b>                                          | 20/10/2010        |
|                                                    | 611          | ELECTROSPEED S.A.                                                                                                    | 1001186 | <b>TRANSPORTE</b>                                                   | 15/10/2010        |
|                                                    |              | <b>ENVIAR</b>                                                                                                    |         |                                                                     |                   |
|                                                    |              |                                                                                                    |         |                                                                     |                   |
|                                                    |              |                                                                                                    |         |                                                                     |                   |
| Listo                                              |              |                                                                                                    |         |                                                                     | <b>D</b> Internet |

**Fig. 8. Listado de registros generados por el proceso** 

Luego de esto de procede a dar click en el botón enviar, y automáticamente se realiza el envío a mail y celular y se muestra otra pantalla con el resumen de envío como se muestra en la figura 9.

| e                         |     |                              | http://192.168.1.3:8080/GestorNotificaciones/paginas/f_bienvenida.jsp | 图每<br>×l | SpeedBit Search<br>$\mathbf{\times}$                                                                                                    | $\rho$ .                                                                                                   |
|---------------------------|-----|------------------------------|-----------------------------------------------------------------------|----------|----------------------------------------------------------------------------------------------------|----------------------------------------------------------------------------------------------------|
| Edición<br>Archivo<br>Ver |     | Favoritos Herramientas Ayuda |                                                                       |          |                                                                                                    |                                                                                                    |
|                           |     |                              |                                                                       |          | Windows Live C Sitios sugeridos * \ MSN Latinoamérica \ MSN Video @ Hotmail gratuito @ Galería de Web Slice * @ Nobcias en MSN * @ Nobcias de entretenimien * |                                                                                                    |
| Notification Manager      |     |                              |                                                                       |          | 合                                                                                                    | $\Box \equiv \left( \frac{1}{2} \right) \cdot \left( \frac{1}{2} \right) \cdot \left( \frac{1}{2} \right)$ |
|                           |     | Sistema de Gestión           | de Notificaciones Móviles                                             |          |                                                                                                    |                                                                                                    |
| <b>Parametros</b>         | 606 | 092641582                    | IP NOT ALLOWED for sms-pushPlease contar Mensaje enviado!             |          |                                                                                                    |                                                                                                    |
| <b>Procesos</b>           | 607 | 092641582                    | IP NOT ALLOWED for sms-pushPlease contar Mensaje enviado!             |          |                                                                                                    |                                                                                                    |
| <b>Reportes</b>           | 608 | 092641582                    | IP NOT ALLOWED for sms-pushPlease contar Mensaje enviado!             |          |                                                                                                    |                                                                                                    |
| <b>Salir</b>              | 609 | 092641582                    | IP NOT ALLOWED for sms-pushPlease contar Mensaje enviado!             |          |                                                                                                    |                                                                                                    |
|                           | 610 | 092641582                    | IP NOT ALLOWED for sms-pushPlease contar Mensaje enviado!             |          |                                                                                                    |                                                                                                    |
|                           | 611 | 092641582                    | IP NOT ALLOWED for sms-pushPlease contar Mensaje enviado!             |          |                                                                                                    |                                                                                                    |
|                           | 612 | 092641582                    | IP NOT ALLOWED for sms-pushPlease contar Mensaje enviado!             |          |                                                                                                    |                                                                                                    |
|                           | 613 | 092641582                    | IP NOT ALLOWED for sms-pushPlease contar Mensaje enviado!             |          |                                                                                                    |                                                                                                    |
|                           | 614 | 092641582                    | IP NOT ALLOWED for sms-pushPlease contar Mensaje enviado!             |          |                                                                                                    |                                                                                                    |
|                           | 615 | 092641582                    | IP NOT ALLOWED for sms-pushPlease contar Mensaje enviado!             |          |                                                                                                    |                                                                                                    |
|                           | 616 | 092641582                    | IP NOT ALLOWED for sms-pushPlease contar Mensaje enviado!             |          |                                                                                                    |                                                                                                    |
|                           | 617 | 092641582                    | IP NOT ALLOWED for sms-pushPlease contar Mensaje enviado!             |          |                                                                                                    |                                                                                                    |
|                           |     |                              |                                                                       |          |                                                                                                    |                                                                                                    |
|                           | Ł   |                              | III                                                                   |          | $\blacktriangleright$                                                                                                    |                                                                                                    |
| Listo                     |     |                              |                                                                       |          | <b>D</b> Internet                                                                                                    | 电 100%<br>$\overline{\phantom{a}}$                                                                         |

**Fig. 9. Resultado presentado posterior al envío** 

Pantalla de Procesos - Envío Avisos Masivos.- La opción Parámetros  $\rightarrow$  Envíos Avisos Masivos, tiene una función similar al Envío de Avisos Específicos, como se muestra en la figura 10.

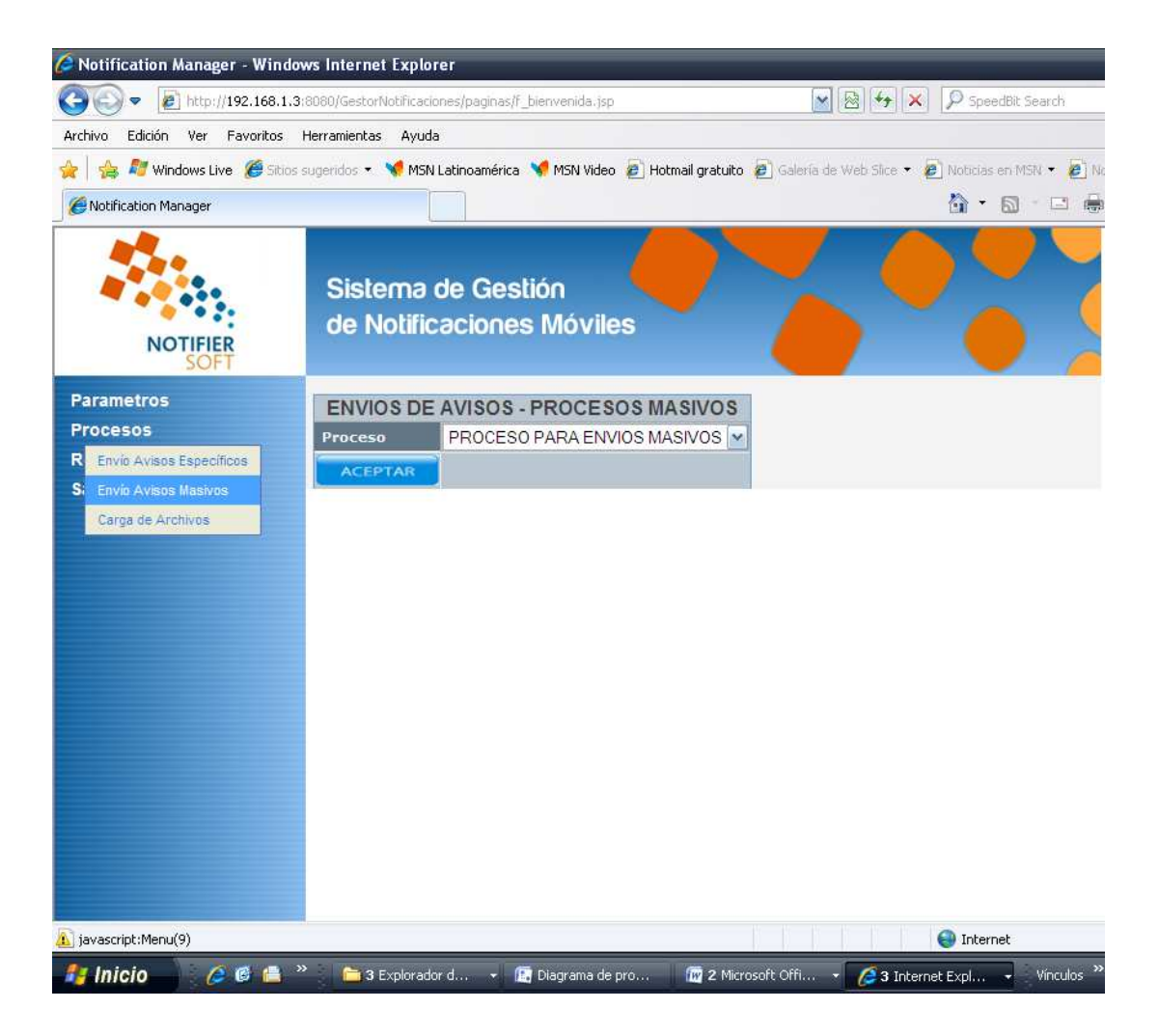

**Fig. 10. Pantalla de Envío de procesos masivos generales**